## Practical Large Lar Models: Using LLMs **Business With Pyth**

Jonathan Mug @jmugan

Data Day Texas January 27th, 20

Slides at https://www.jonathanmugan.com

#### ChatGPT can teach you the nature of the universe

ChatGPT allows you to have a conversation with a textbook, which it also writes.

If you have a question, you only need to ask.

It got me over the conceptual hump that General Relativity merges space and time.

This is real. When you have a large mass, you don't "fall" by force. Instead, it curves space -time so your path through space -time, not just through space, takes you to the object.

It also drew me this picture.

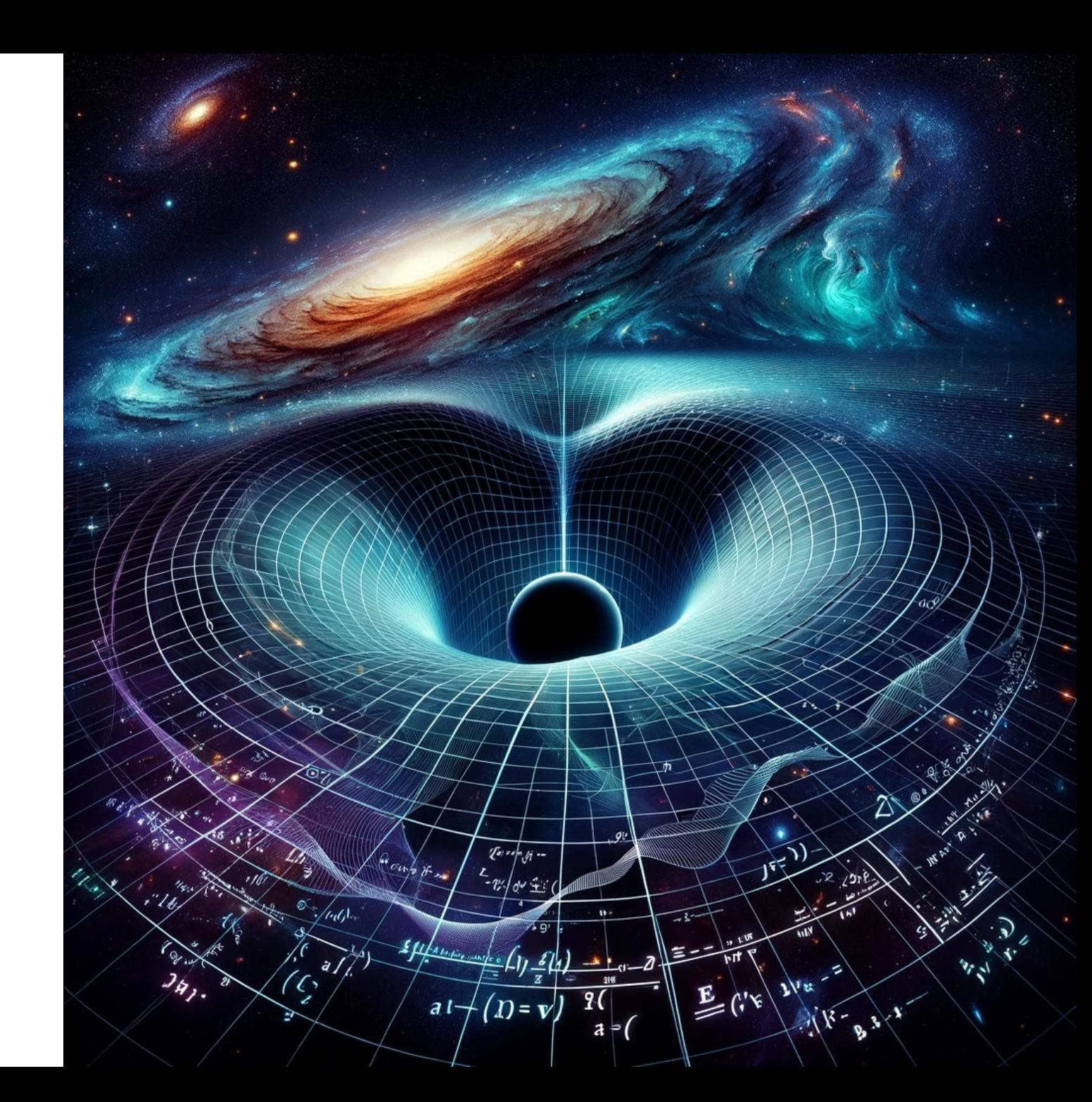

### But let's talk about something important

- Flexible search over your documents
- Question answering over your documents
- Exact calculations and decisions
- Considerations when using LLMs
- How LLMs Work

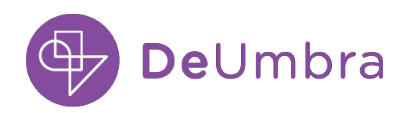

### But let's talk about something important

- Flexible search over your documents
- Question answering over your documents
- Exact calculations and decisions
- Considerations when using LLMs
- How LLMs Work

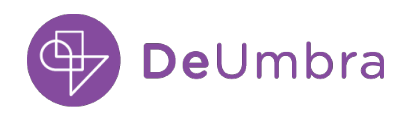

### Flexible document search

Vectors are great for search because you can't always think of the right keyword. Also, as Led Zeppelin taught us, words can have more than one meaning.

#### Search: fans

### Search: sports fans

(will return docs about the Brewers with vector search)

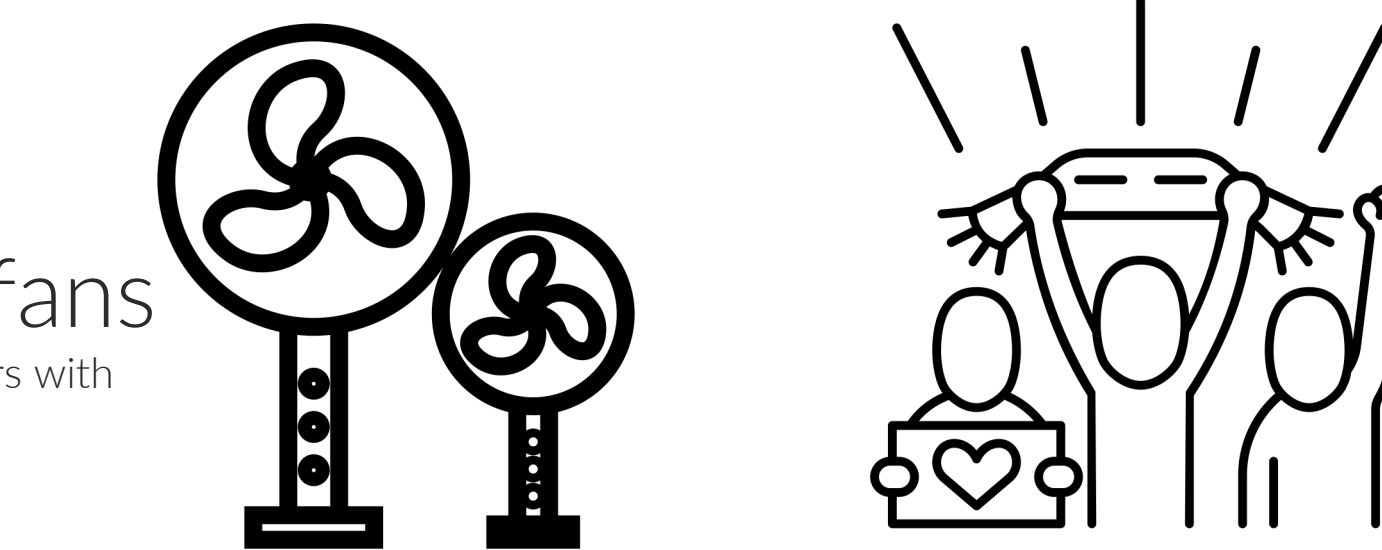

Called "semantic search." Often trained by making embeddings of sentences closer together if they are related and farther apart if they are not.

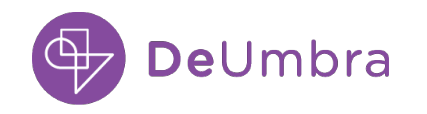

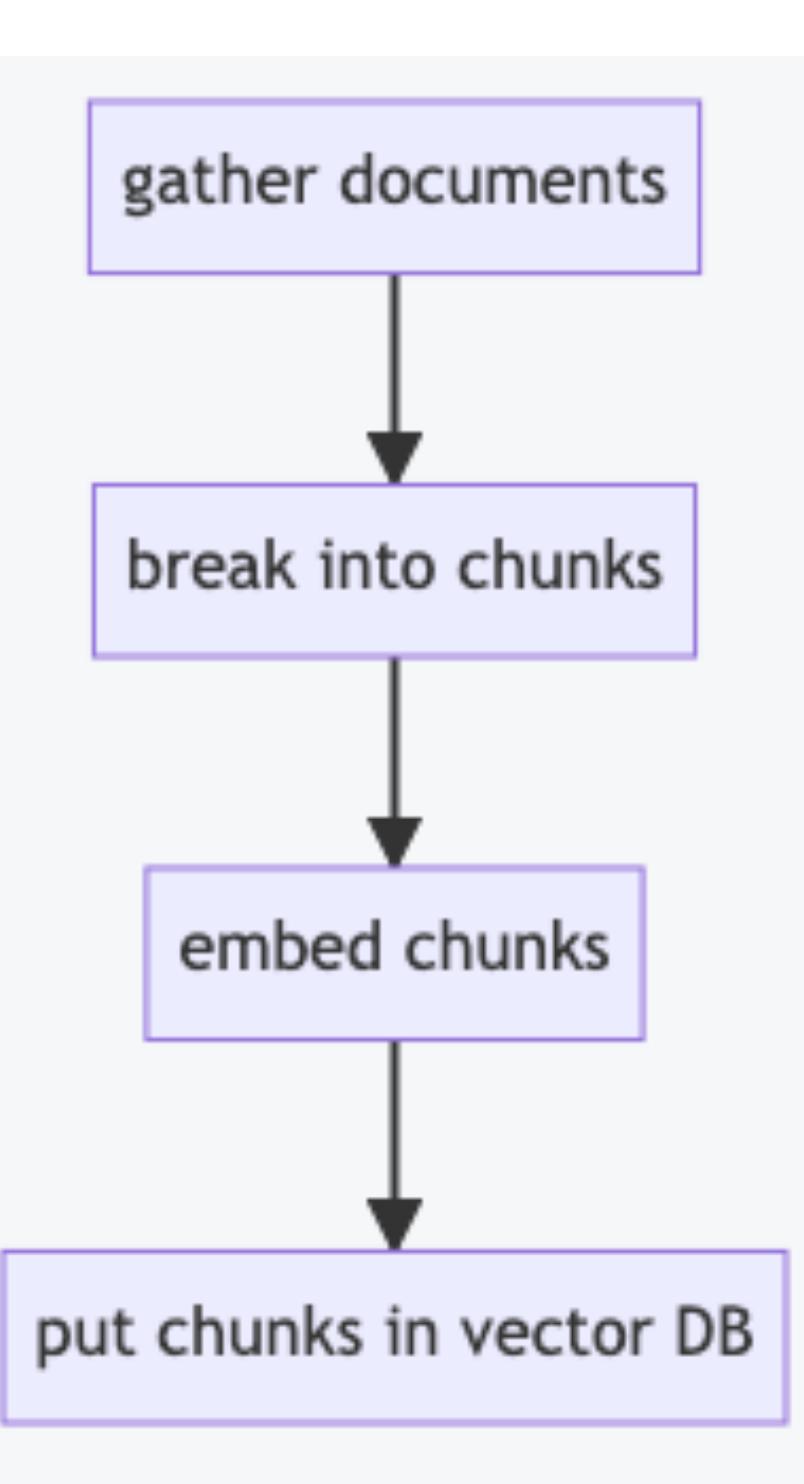

#### **Steps to prep**

- textract if pdf https://textract
- LlamaIndex https://wv
- LangChain https://ww

- Sentence-Transformer
- OpenAI https://platfor
- **TensorFlow Universal** https://www.tensorflow.org/hub,
- Milvus https://milvus.i
- Pinecone https://www.
- Azure AI Search (forma https://learn.microsoft.com/en-us
- Memory with FAISS https:// scikit-learn https://scikit-lea

#### Search documents process

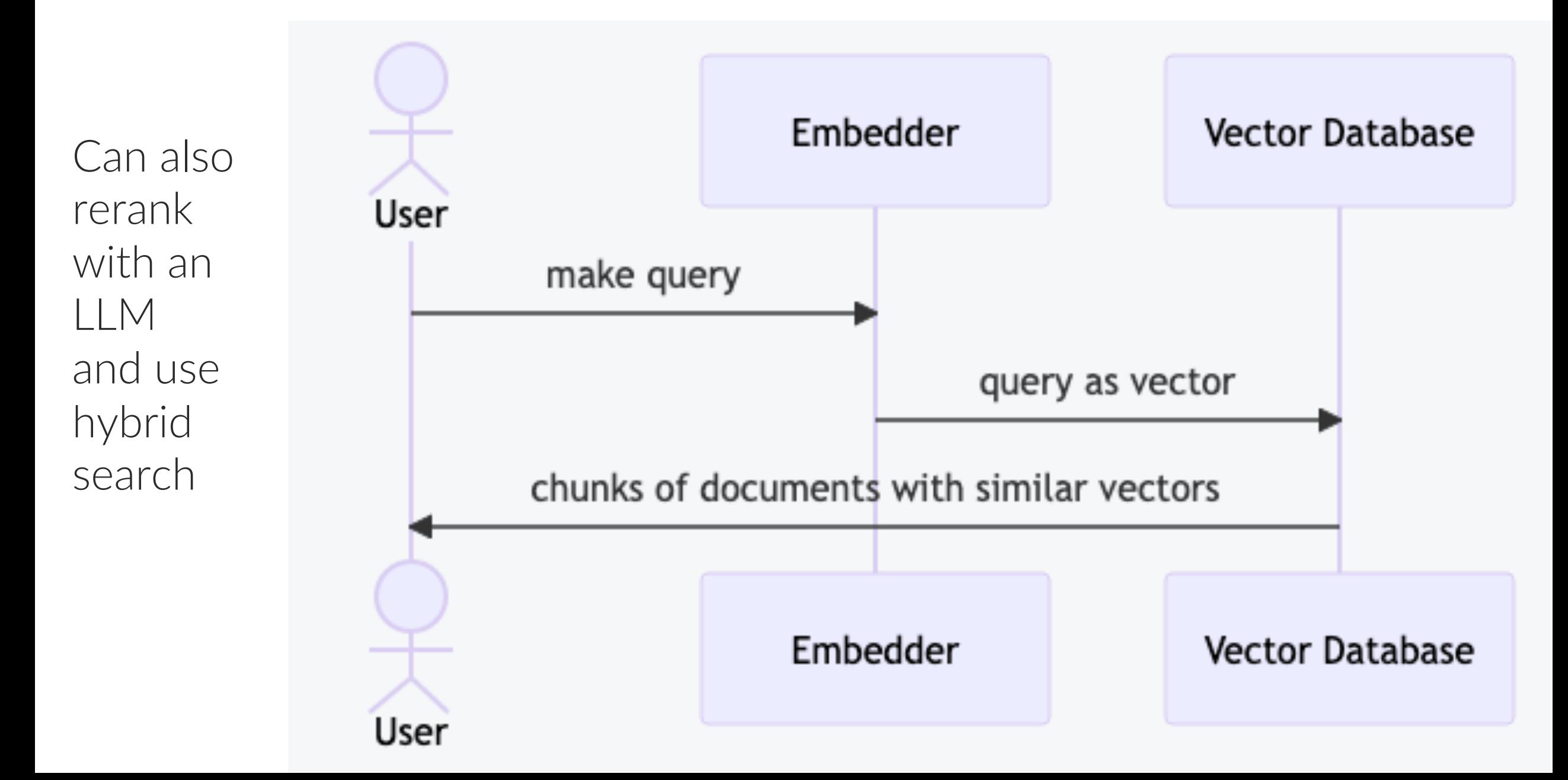

### Outline

- Flexible search over your documents
- Question answering over your documents
- Exact calculations and decisions
- Considerations when using LLMs
- How LLMs Work

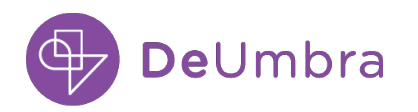

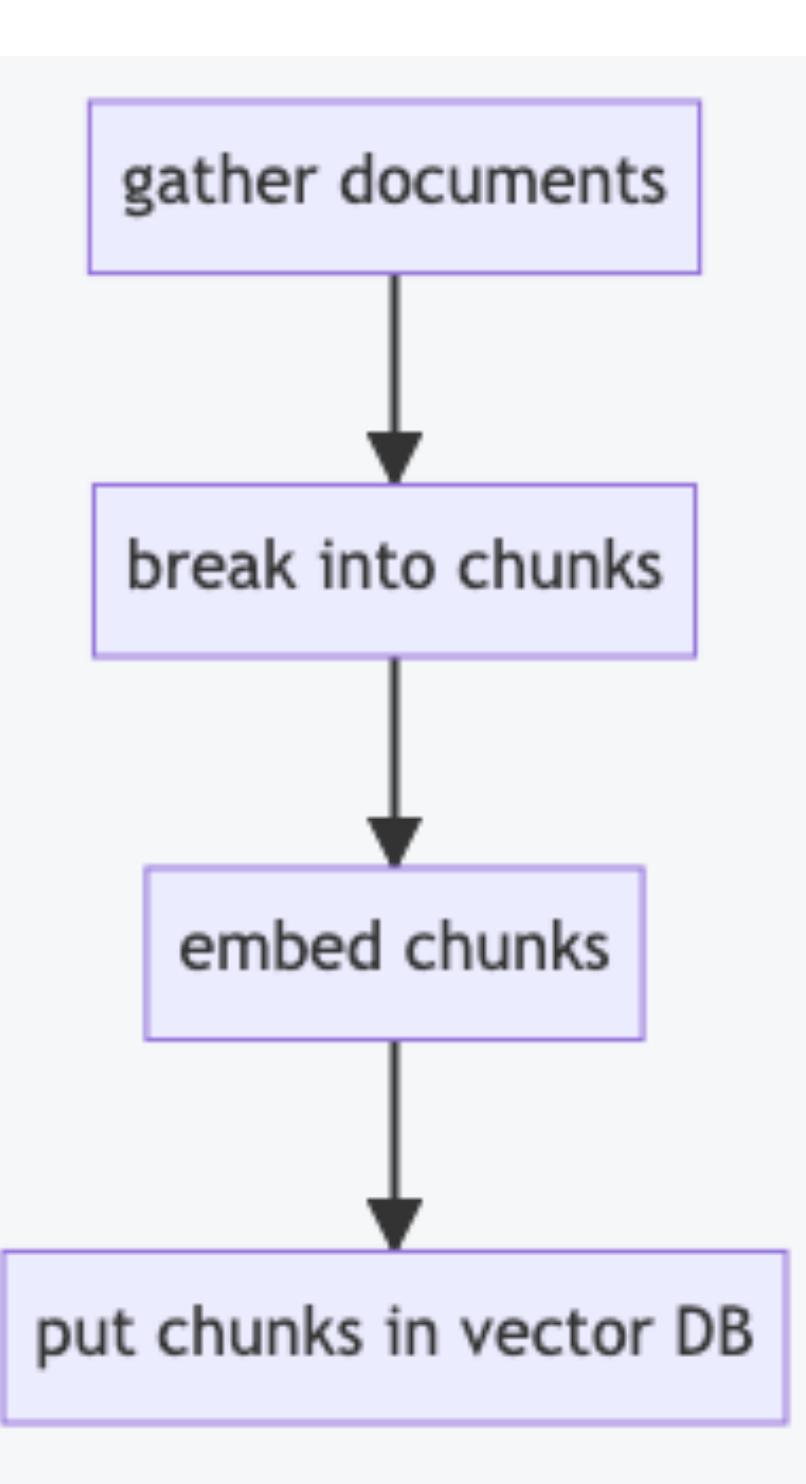

#### **Keep same formation**

textract if pdf https://textract

- LlamaIndex https://wv
- LangChain https://ww

- Sentence-Transformer
- OpenAI https://platfor
- TensorFlow Universal https://www.tensorflow.org/hub,
- Milvus https://milvus.i
- Pinecone https://www.
- Azure AI Search (forma https://learn.microsoft.com/en-us
- Memory with FAISS https:// scikit-learn https://scikit-lea

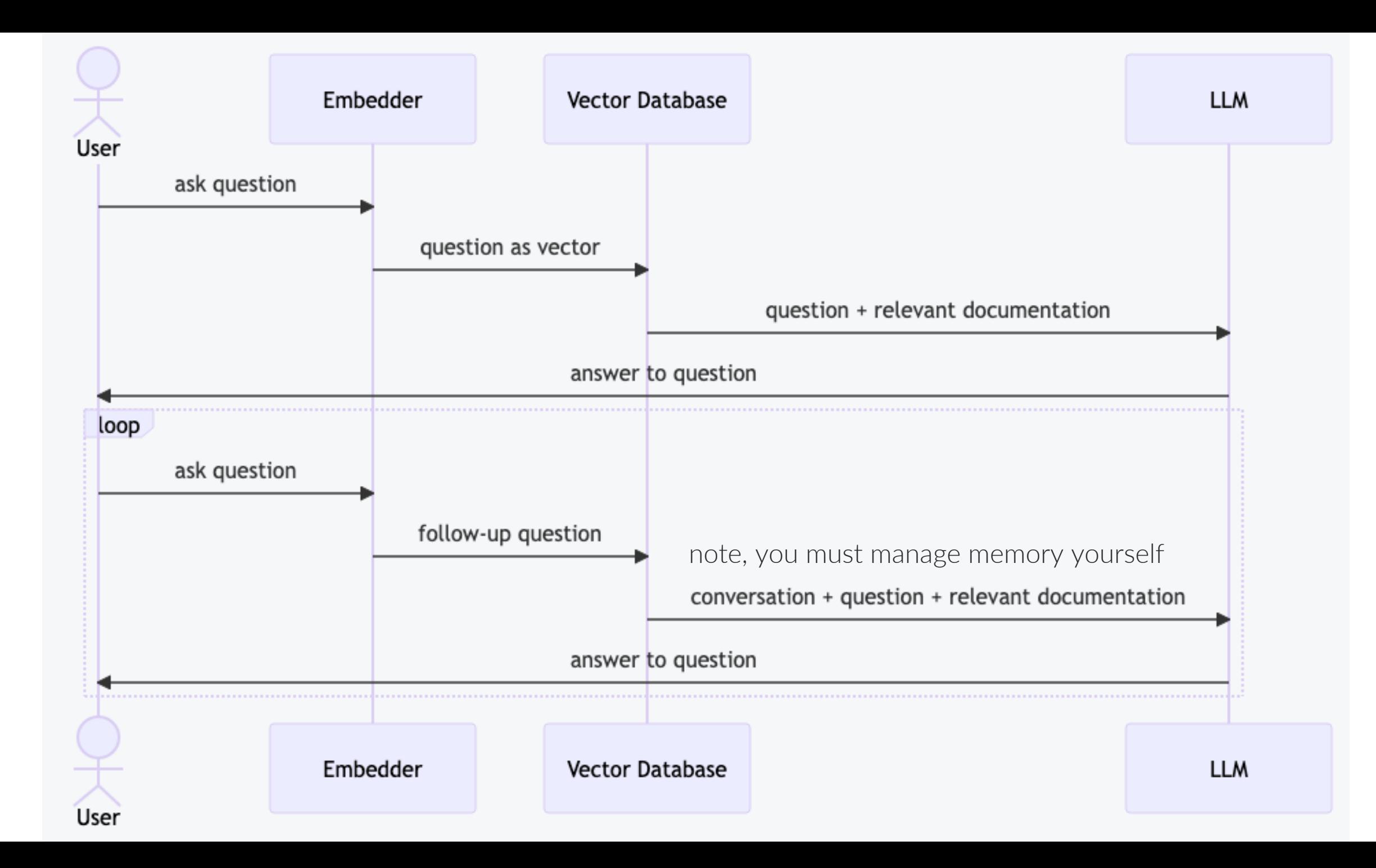

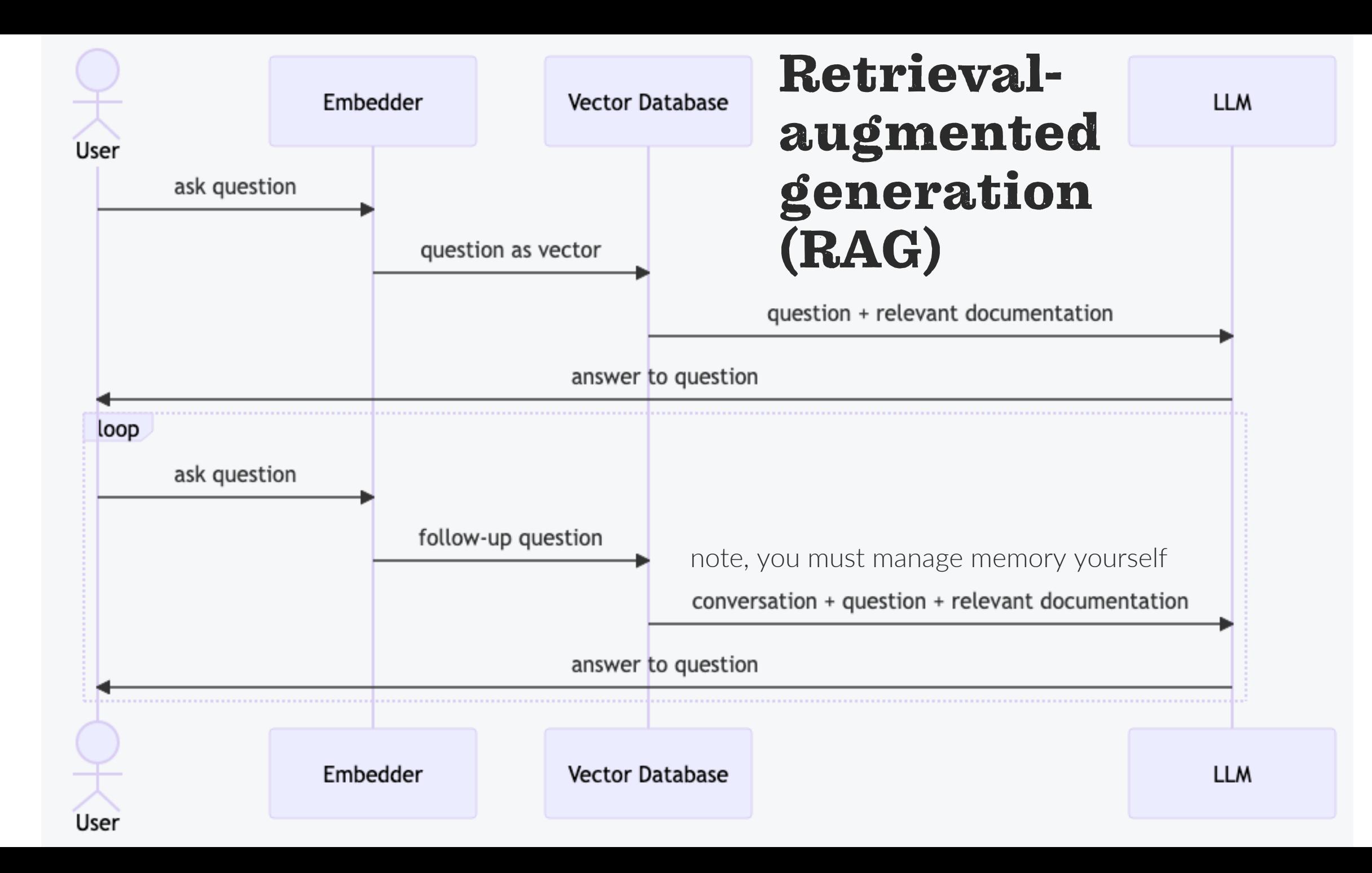

#### Notes about RAG

- Since the LLM is trained on the whole always answer. If your data is not sufficient answer anyway.
- LLMs have no history, you must manager

More here https://twitter.com/jerryjliu0/status/1744407

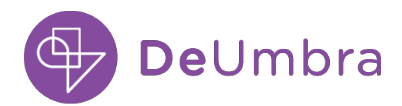

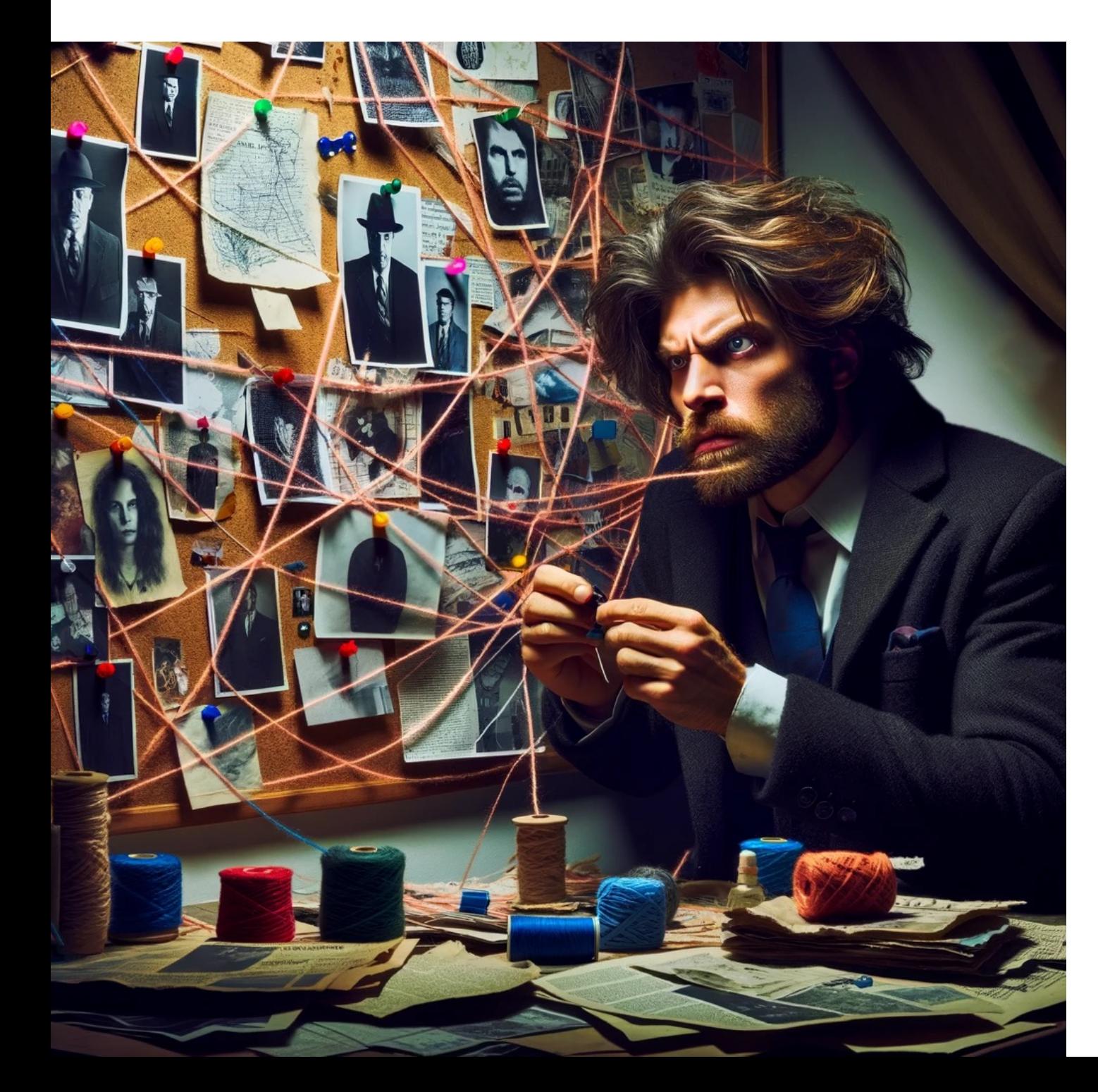

## Sof fra

You fran prod for each framework.  $will$ the they

- Llar
- $\bullet$  Lan

## So[me experience with Azure](https://azuresdkdocs.blob.core.windows.net/$web/python/azure-search-documents/11.0.0/index.html)

- Azure AI search (formerly known as Azure Cognitive Search) [https://learn.microsoft.com/en-us/azure/search/search-](https://github.com/Azure/azure-search-vector-samples/blob/main/demo-python/code/azure-search-vector-python-sample.ipynb)what-i
- Rest API interface https://learn.microsoft.com/en-us/rest/api/
- [GitHub Azure vector search samples](https://www.microsoft.com/en-us/research/blog/the-science-behind-semantic-search-how-ai-from-bing-is-powering-azure-cognitive-search)
	- [https://github.com/Azure/azure-s](https://youtu.be/d_6ZNyV1MvA)earch-vector-samples/tre
- Python SDK
	- https://github.com/Azure/azure-sdk-for-python/blob/main
	- Python SDK documentation https://azuresdkdocs.blob.cor search-documents/11.0.0/index.html
- Hybrid search! https://github.com/Azure/azure-search-vectorpython/code/azure-search-vector-python-sample.ipynb
- Nice description and video https://www.microsoft.com/en-us/ semantic-search-how-ai-from-bing-is-powering-azure-cognitive
	- https://youtu.be/d\_6ZNyV1MvA\_what is the capital of France
- Also see promptflow, a flow builder https://github.com/microsoft
	- compare with Langflow https://github.com/logspace-ai/lang

### Structured **Output**

Sometimes you don't want answers in natural language; you want the answers in the form [a computer can](https://platform.openai.com/docs/guides/function-calling)  u[nderstand, like JSON.](https://cookbook.openai.com/examples/how_to_call_functions_with_chat_models)

#### ChatGPT can do that through the API.

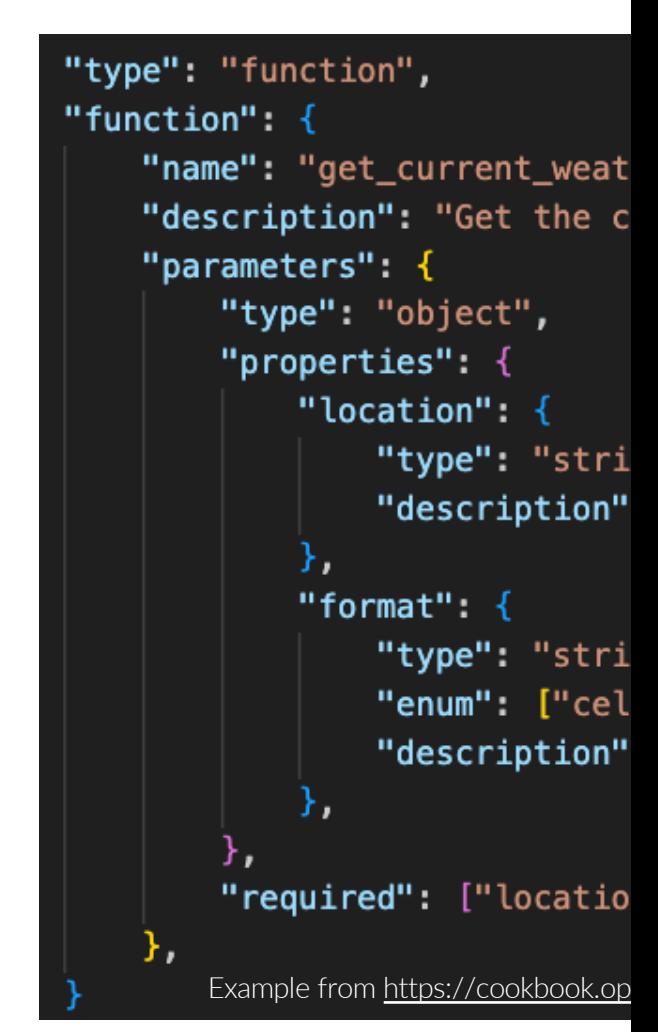

It's a tad convoluted. You tell it that you want to make a function call need. You then use the "arguments" as your JSON.

- Part of the API process is telling ChatGPT the data types of the "argume
- See https://platform.openai.com/docs/guides/function-calling and https://cookbook.openai.com/examples/how\_to\_call\_functions\_with\_cha
- Another example, https://github.com/openai/openaicookbook/blob/main/examples/Function\_calling\_with\_an\_OpenAPI\_spec

## St[ructured Output \(2\)](https://api.python.langchain.com/en/latest/_modules/langchain/output_parsers/pydantic.html)

Othe[r tools \(I haven't used these output parsers\)](https://api.python.langchain.com/en/latest/_modules/langchain/output_parsers/pydantic.html)

- L[angChain Pydantic Parser](https://docs.llamaindex.ai/en/stable/examples/finetuning/openai_fine_tuning_functions.html)
	- Last I checked it was just an instruction in the [https://](https://docs.llamaindex.ai/en/stable/examples/output_parsing/df_program.html)python.langchain.com/docs/modules/r ydantic
	- source code https://api.python.langchain.com/en/latest/\_m parsers/pydantic.html#PydanticOutputParser
- LlamaIndex
	- https://docs.llamaindex.ai/en/stable/examples uning\_functions.html
	- https://docs.llamaindex.ai/en/stable/examples m.html

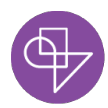

## Structured Output (3)

[If you have access to the model, you c](https://arxiv.org/pdf/2212.06094.pdf)an guide it by tokens that fit some structure you specify. (I haven't

Guidance https://github.com/microsoft/guidance. It to make them fit the parameter you sent it, such as a

LMQL: Prompting is Programming https://lmql.ai/ https://docs.lmql.ai/en/latest/ https://arxiv.org/pdf/2212.06094.pdf

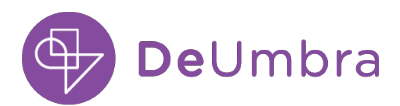

### But let's talk about something important

- Flexible search over your documents
- Question answering over your documents
- Exact calculations and decisions
- Considerations when using LLMs
- How LLMs Work

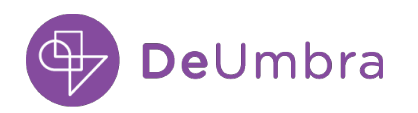

#### Exact calculations and decisions

I'm not a superhero movie person, but my family is, so I've seen them all.

Anyway, we are close to this scene where Tony Stark works out time travel in *Avengers: Endgame*. Well, maybe not time travel, but we can now talk to computers, and they can infer what we want and make calculations on their own.

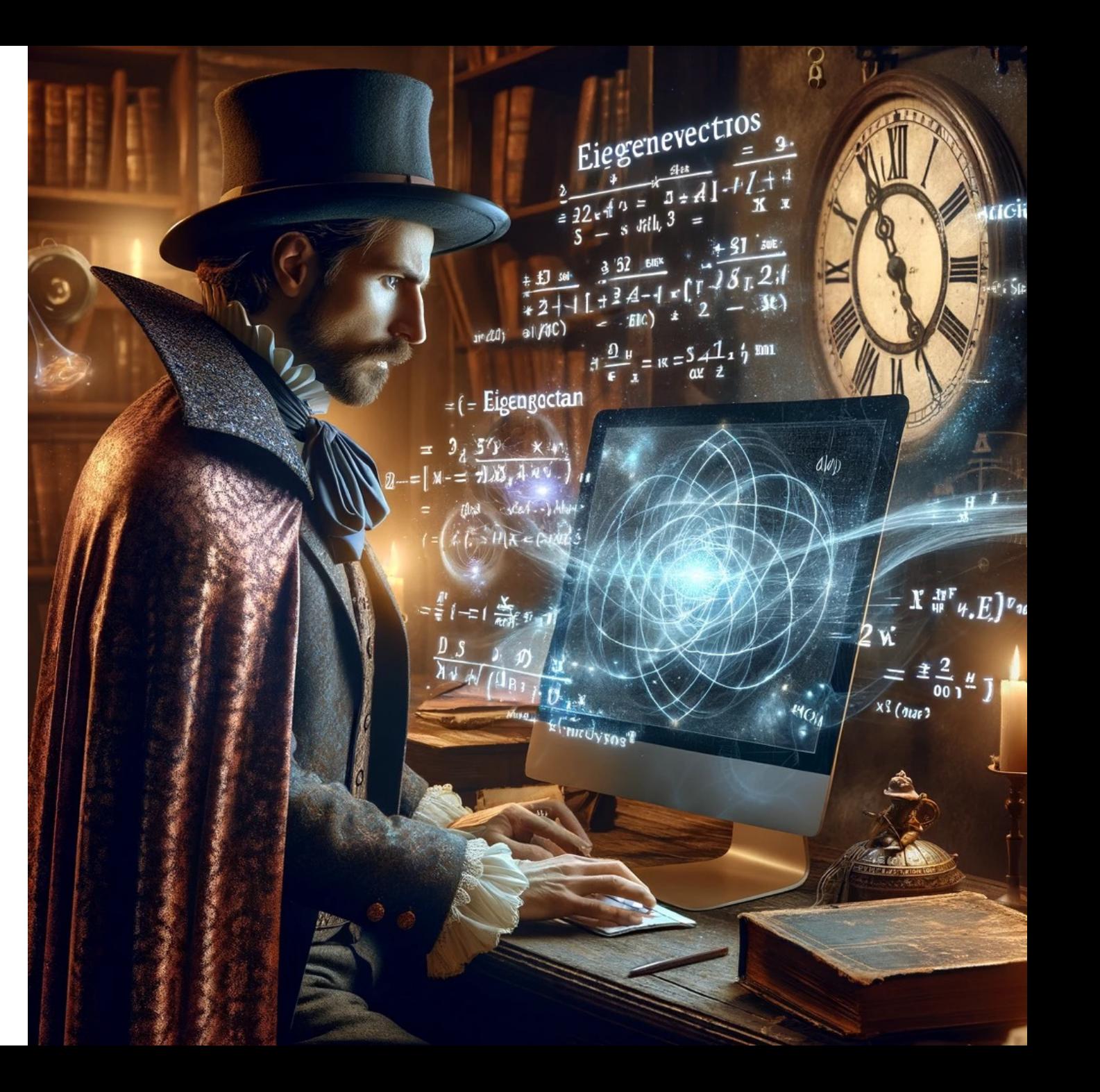

## AI can help clinicians with med

Articulate Medical Intelligence Explorer (AIME)

Adapted figure from https://blog.research.google/2024/01/amie-research-ai-system-for-diagn

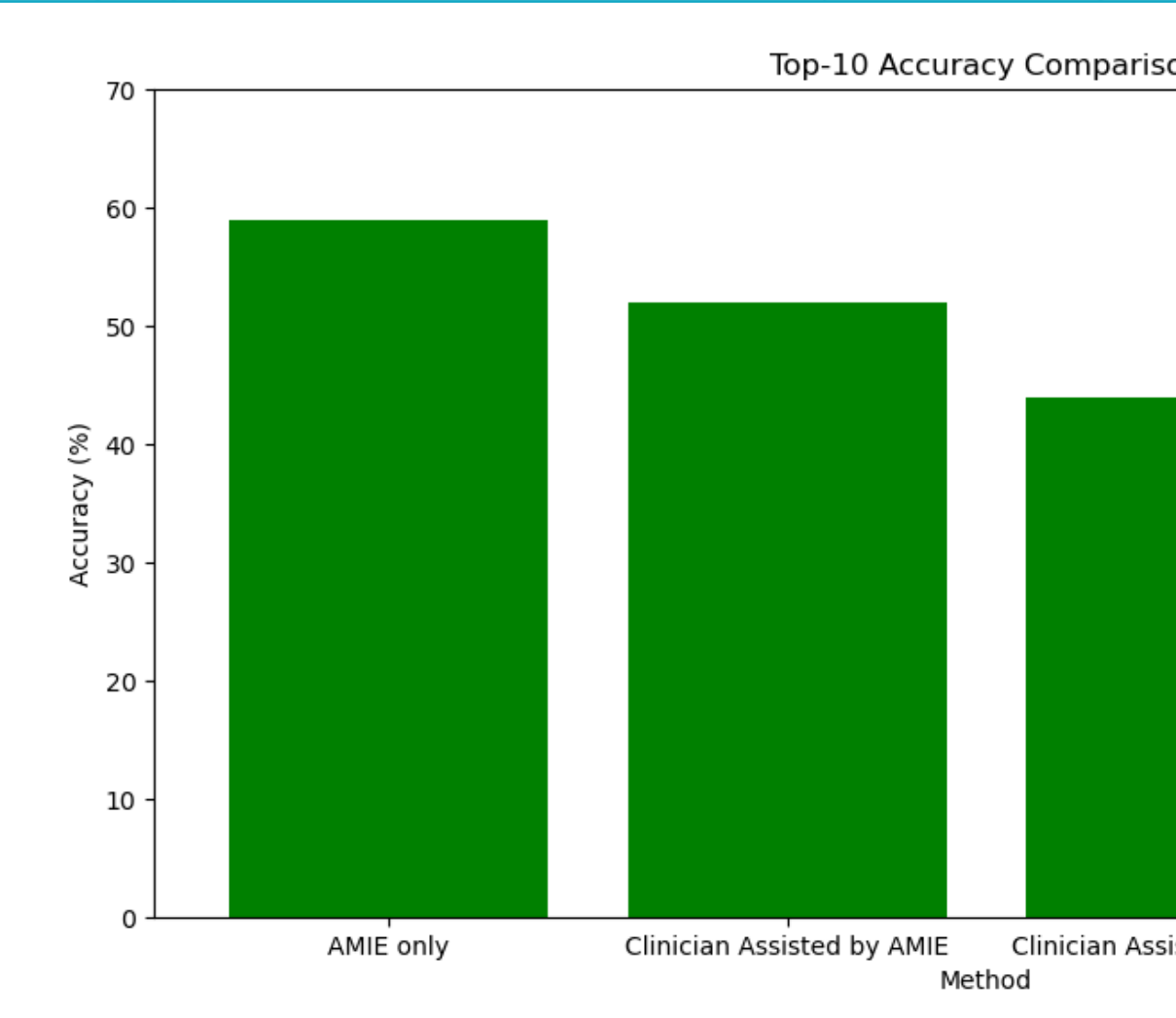

#### You Draw me a bar chart with 4 bars: one at 59, one at 52, one at 44, and one at 33

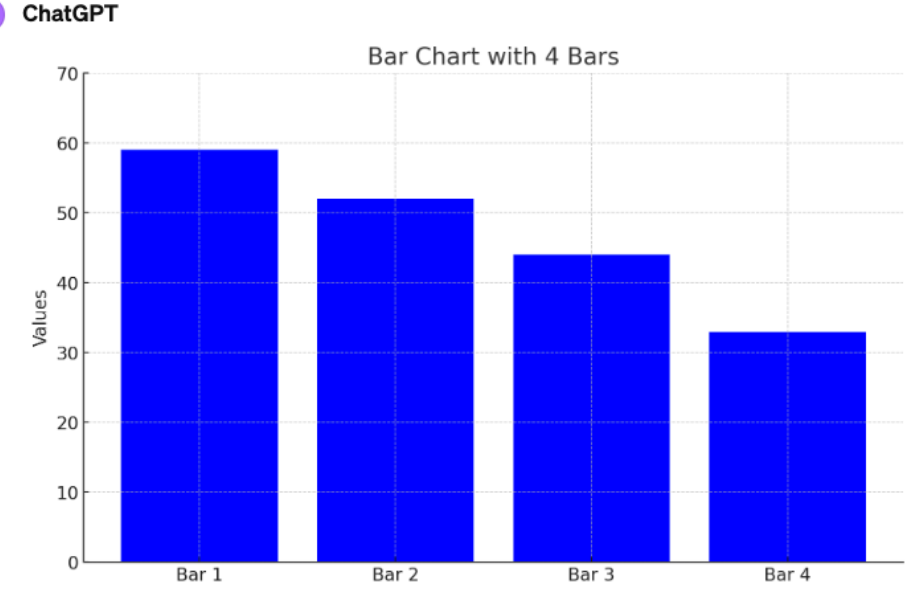

Make the y axis accuracy and make "Bar 1" be "AMIE only". "Bar 2" be "Clinician Assisted by AMIE", "Bar 3" be "Clinician Assisted by Search" and "Bar 4 be "Clinician Unassisted". Make the title be "Top-10"

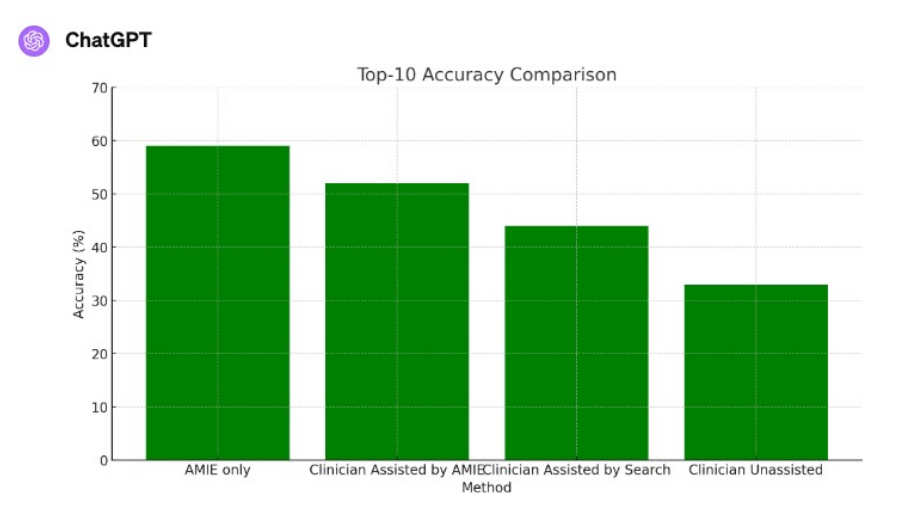

#### import matplotlib.pyplot as plt

# Updating data for the bar chart with new label  $bar$ <sub>Labels</sub> =  $[ 'AMIE only ', 'Clinician Assisted b$  $bar_v = [59, 52, 44, 33]$ 

# Creating the updated bar chart  $plt.figure(figsize=(12, 6))$ plt.bar(bar\_labels, bar\_values, color='green')

# Adding titles and labels plt.title('Top-10 Accuracy Comparison') plt.xlabel('Method') plt.ylabel('Accuracy (%)')  $plt.ylim(0, 70)$  # Setting y-axis limit for bett

# Display the plot plt.show()

### Tool use example: SQL

- It can generate Python code and also SQL.
- It can use the structured output to call other tools that have well-defined interfaces.

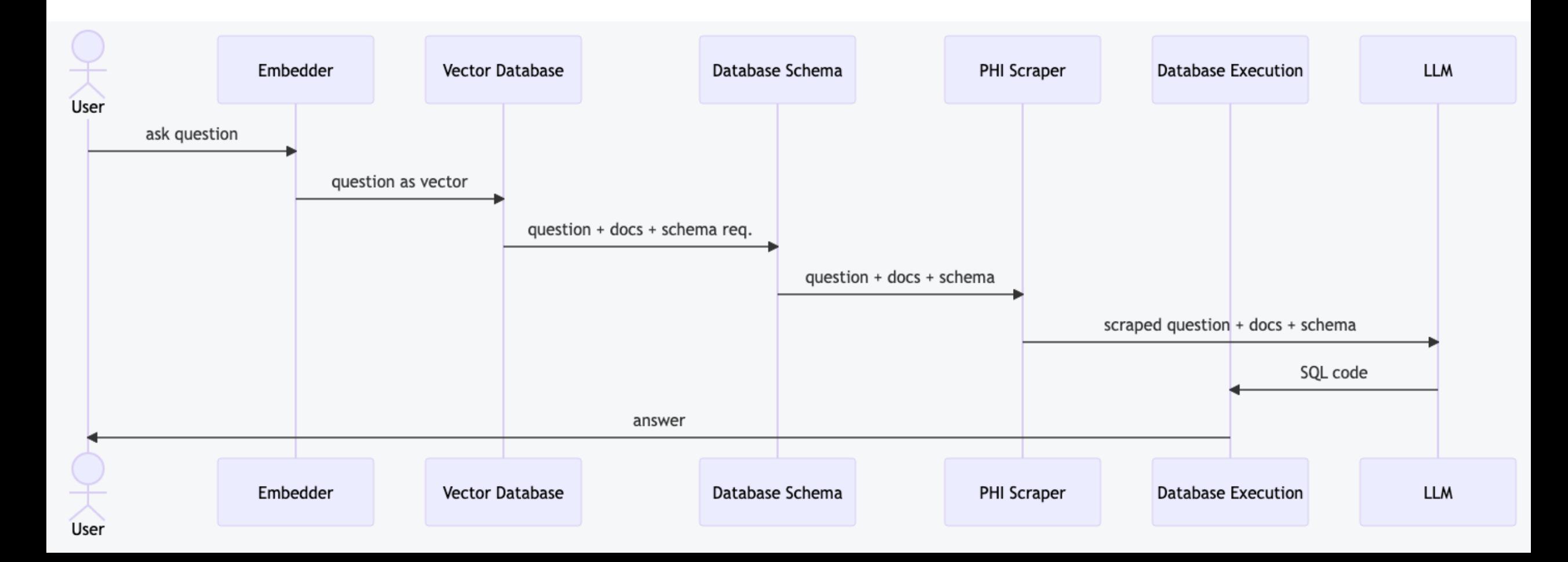

### But let's talk about something important

- Flexible search over your documents
- Question answering over your documents
- Autonomous calculations and decisions
- Considerations when using LLMs
- How LLMs Work

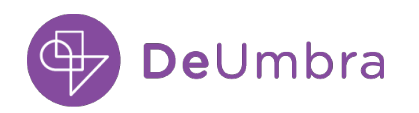

## Hallucination

- Because LLMs don't have a grounded unde world, they are prone to make up answers.
	- See https://thegradient.pub/grounding-large-language-models-in-a
- [Some](https://huggingface.co/docs/peft/conceptual_guides/lora) pe[ople pr](https://arxiv.org/pdf/2305.14314.pdf)efer the term confabulation
- Best if there is a way to check answers qui (depends on your domain)

Mitigate through prompting:

• Tell it in the prompt, if you don't know say you do

Mitigate through fine-tuning

- LoRA and QLoRA
- AIME used instruction tuning-fine tuning on a pa

DeUmbra

### [Privacy](https://github.com/microsoft/presidio)

People still working out when they can send data to

As a workaround, you can use Presidio to automatic PII with randomly generated values.

- https://microsoft.github.io/presidio/samples/python/custon
- https://microsoft.github.io/presidio/analyzer/adding\_recogn
- https://github.com/microsoft/presidio

Easiest place to start is to use it with LangChain

https://python.langchain.com/docs/guides/privacy/presidio

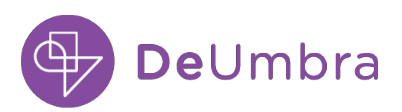

## [You Can Run LLMs Loca](https://news.ycombinator.com/item?id=38712802)[lly](https://openpipe.ai/blog/mistral-7b-fine-tune-optimized)

GPU memory is the bottleneck

Mitigate Quantization with https://github.com/TimDet

7B are increasingly good, such as Mistral https://openpipe.ai/blog/mistral-7b-fine-tune-optimized https://news.ycombinator.com/item?id=38712802

Local models and finetuning models works be niche, but for domains that require general common that one of the big models, such as GPT3.5 or

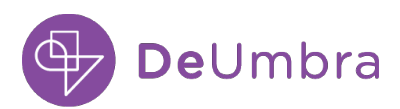

### Good place to find out what the models are

#### LMSYS Chatbot Arena Leaderboard

| Vote | Blog | GitHub | Paper | Dataset | Twitter | Discord |

LMSYS Chatbot Arena is a crowdsourced open platform for LLM evals. We've collected over 200,000 human preference votes to rank LLMs with the

Arena Elo Full Leaderboard

Total #models: 54. Total #votes: 213576. Last updated: Jan 9, 2024.

Contribute your vote tat chat. Imsys.org! Find more analysis in the notebook.

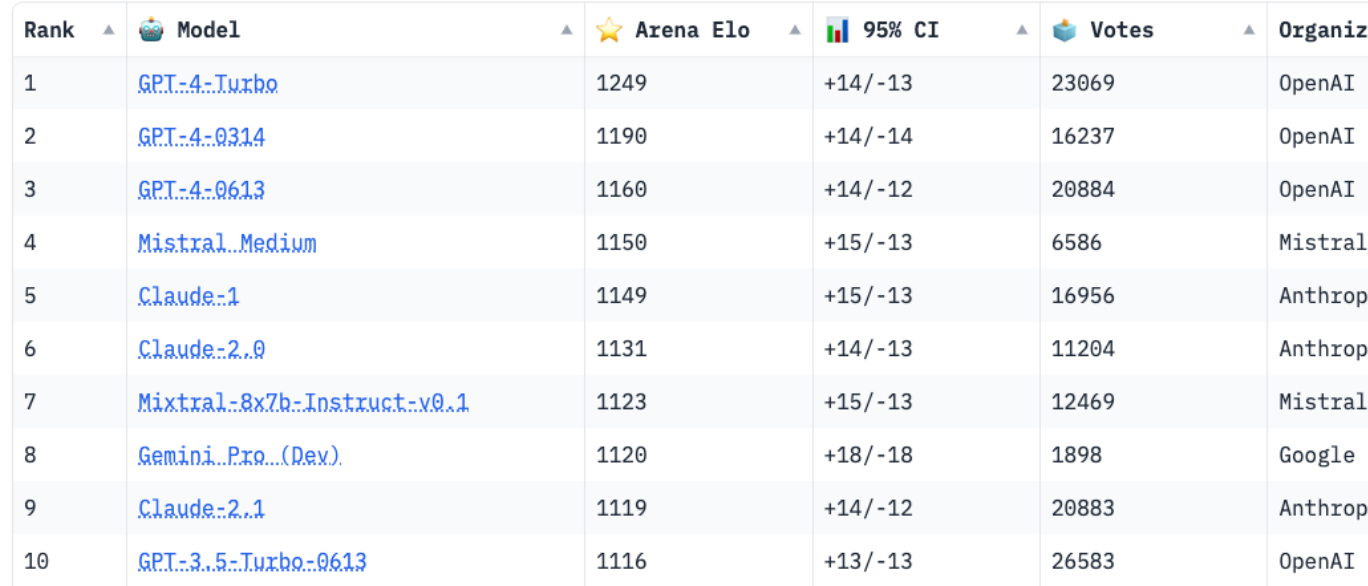

#### https://huggingface.co/spaces/lmsys/chatbot-arena-leaderboard 27

#### "Cheese shop" sketch by Monte Python gives you a sense of the experience of renting cloud GPUs

Cheese shop on getting GPUs

- How about a little A100?
	- I'm afraid we are fresh out of A100 sir.
- Never mind, how are you on V100?
	- Only at the first [of the week, sir](https://gradient.ai/)
- Tsk, Tsk, well, a T4 if you please.
	- Ohhh ... the cat's eaten it.

It's really like that. You down all these menus of choices and configuration and just when you are ready to deploy, you find out you can't for some reason.

#### Serverless GPUs: I've had good luck with https://gradient.ai/

Find sketch here

https://www.youtu

### But let's talk about something important

- Flexible search over your documents
- Question answering over your documents
- Exact calculations and decisions
- Considerations when using LLMs
- How LLMs Work

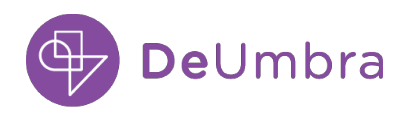

#### Three technologies enabled ChatGPT

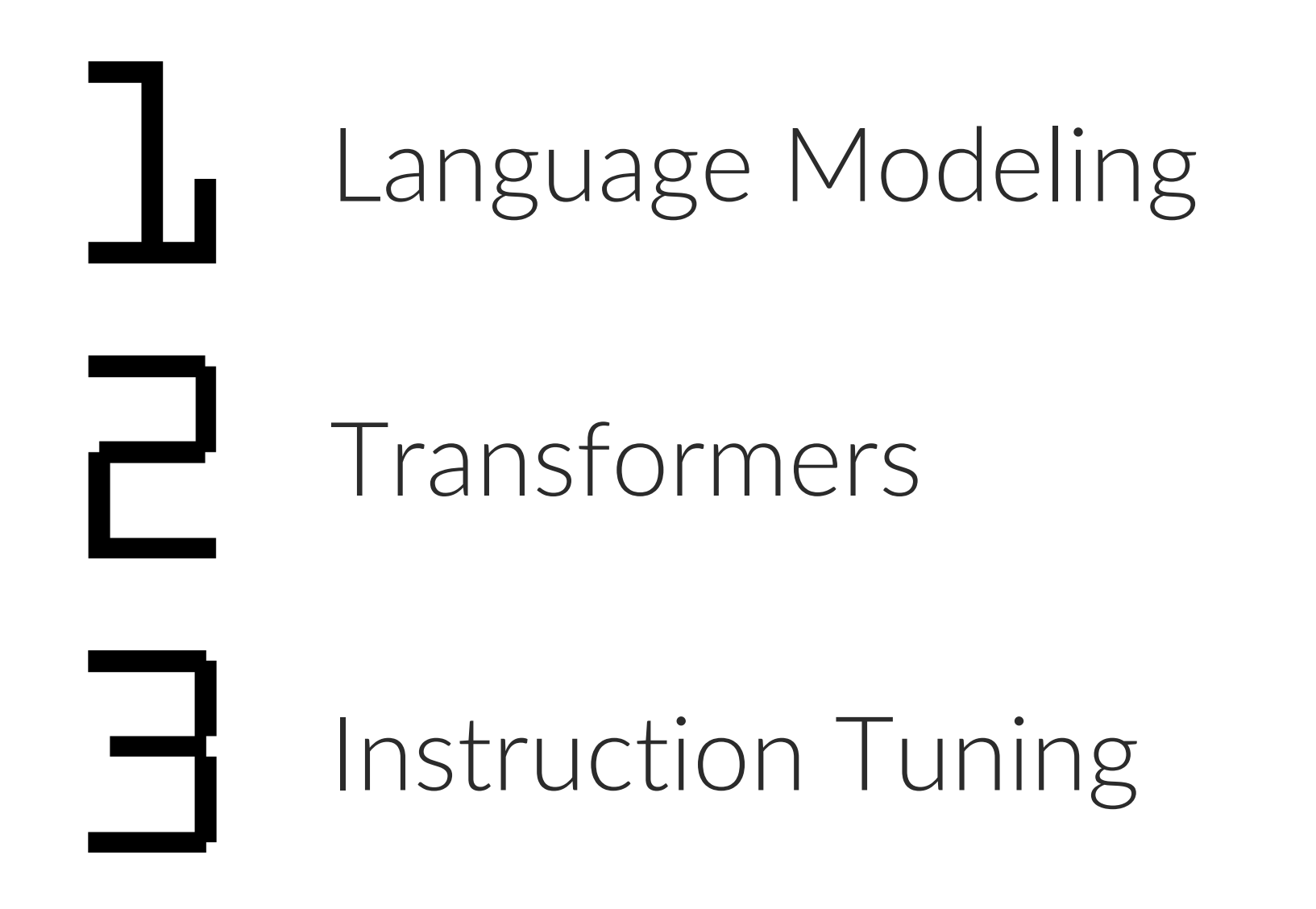

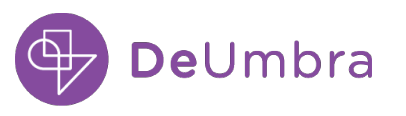

#### It began with machine translation

## "The patient fell."

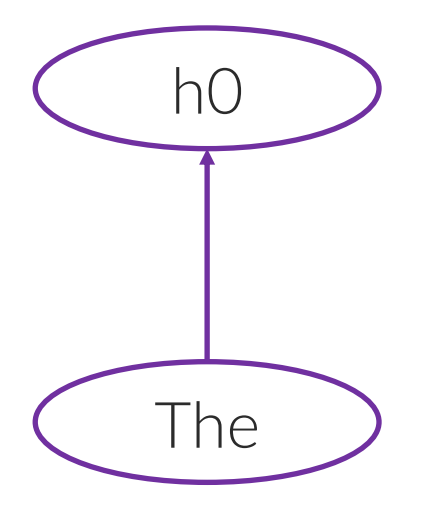

#### Using a recurrent neural network (RNN).

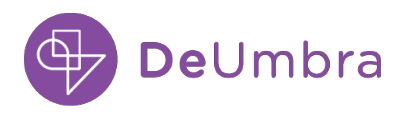

#### Encoding sentence meaning into a vector

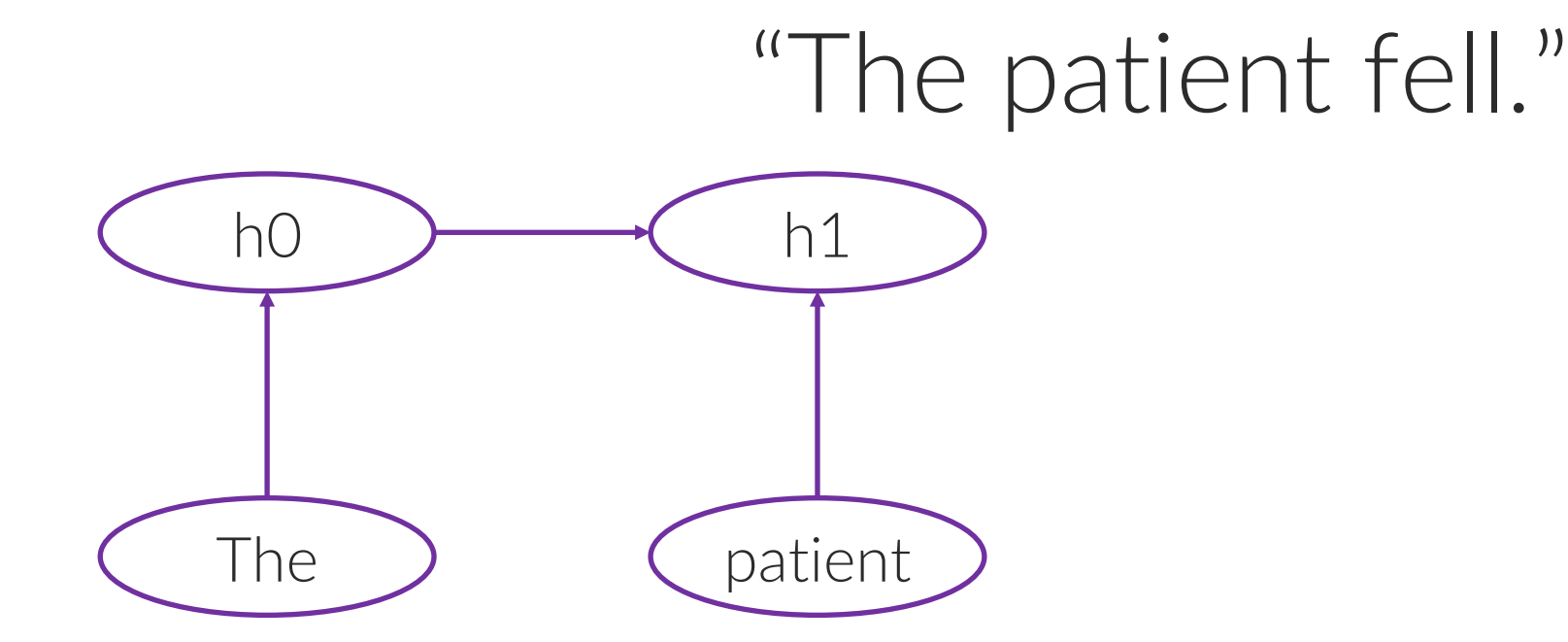

#### Using a recurrent neural network (RNN).

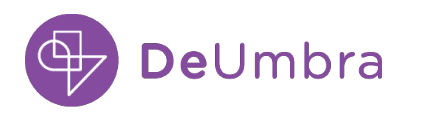

#### Encoding sentence meaning into a vector

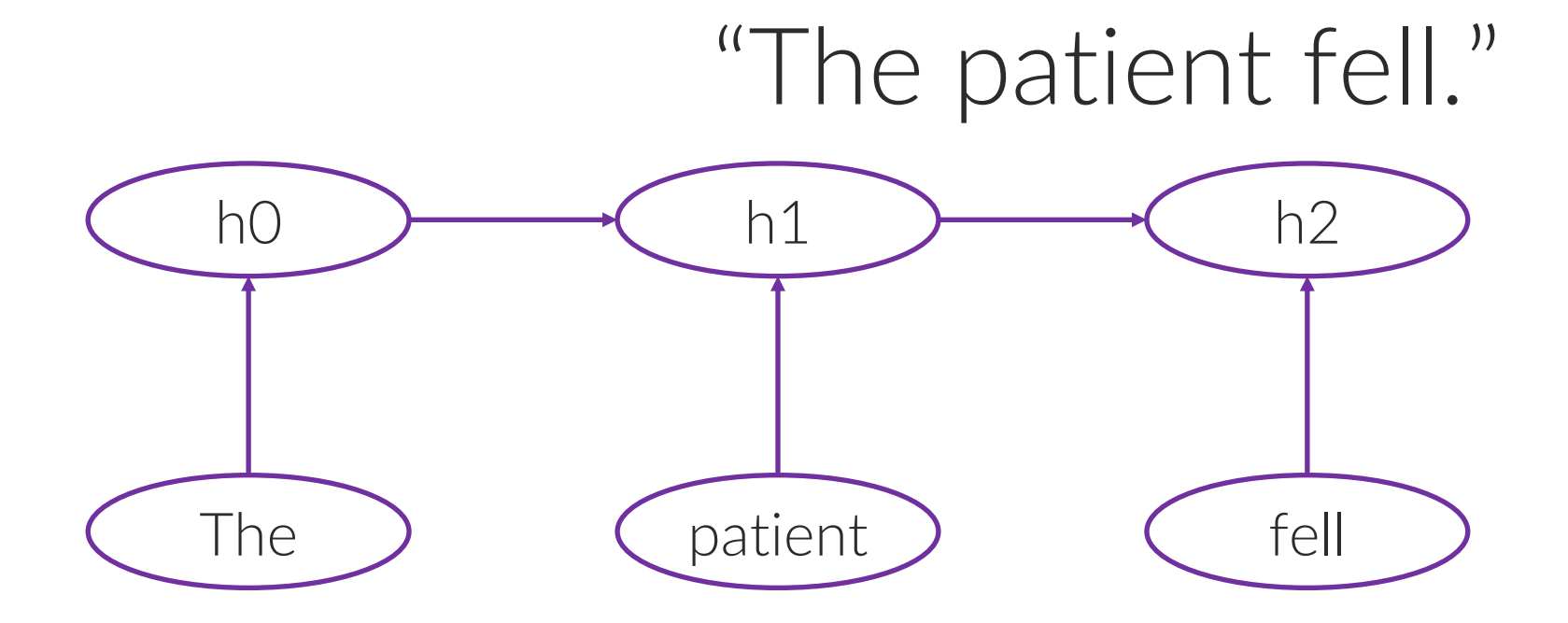

#### Using a recurrent neural network (RNN).

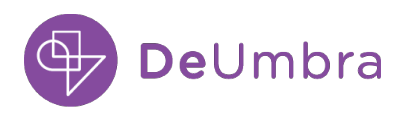

#### Encoding sentence meaning into a vector

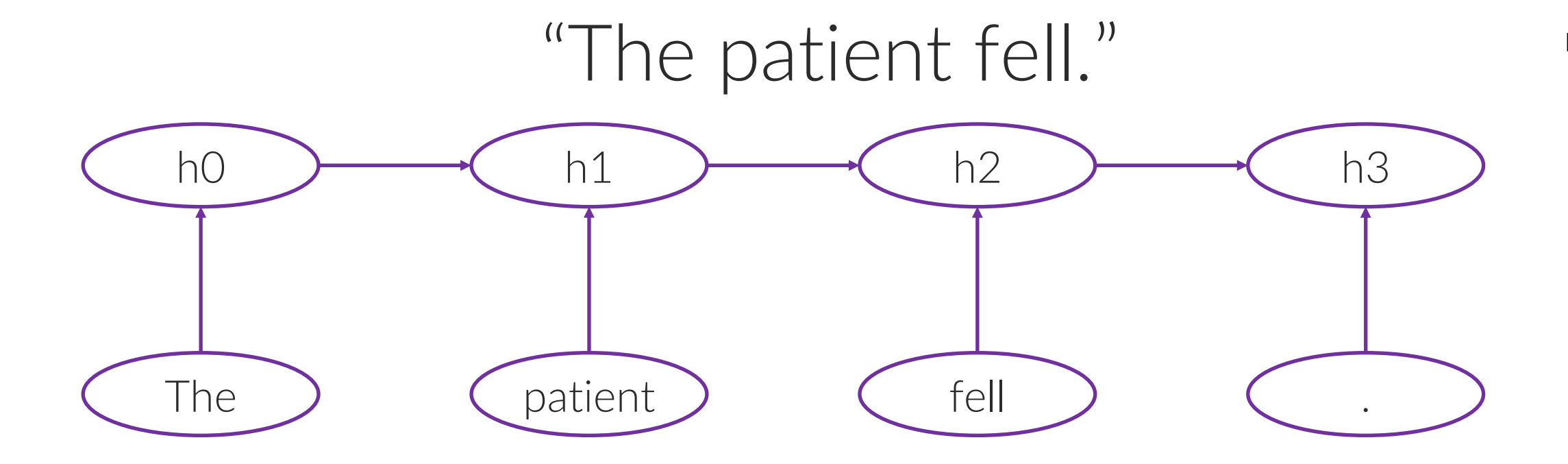

RNN is like a hidden Markov model but doesn't make the Markov assumption and benefits from a vector representation.

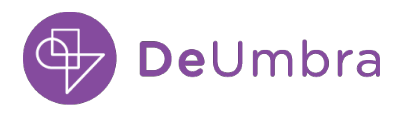

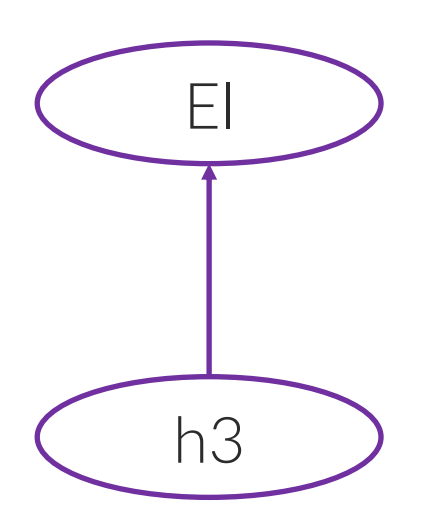

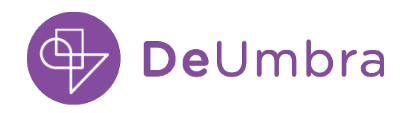

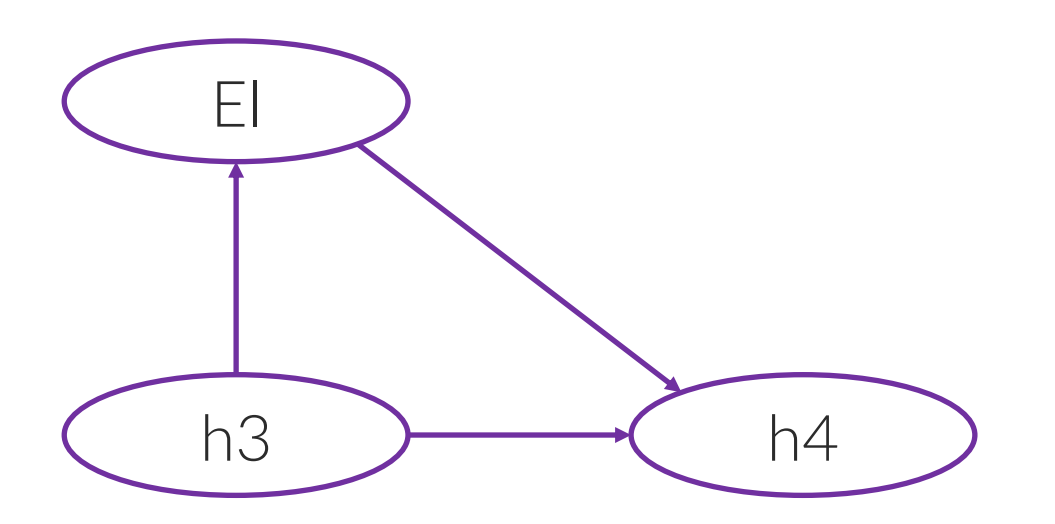

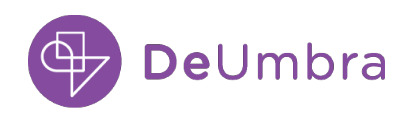

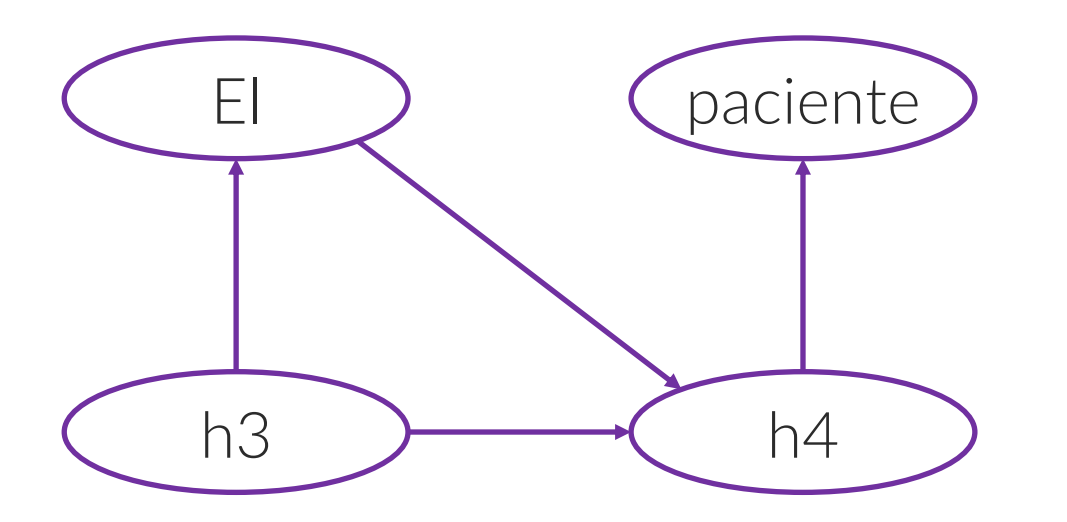

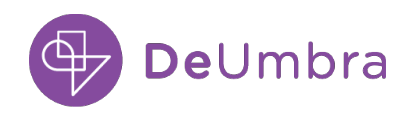

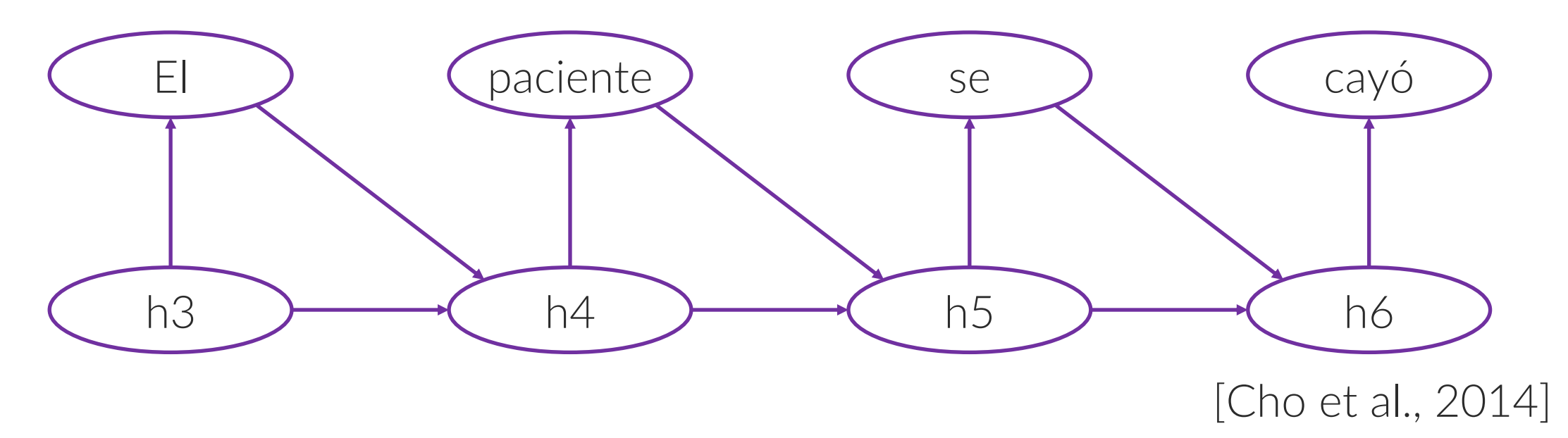

- It keeps generating until it generates a stop symbol.
- It used a kind of interpolation from a huge set of training data.

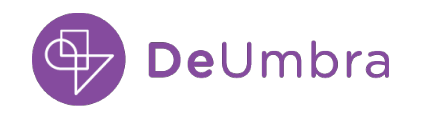

#### Attention [Bahdanau et al., 2014]

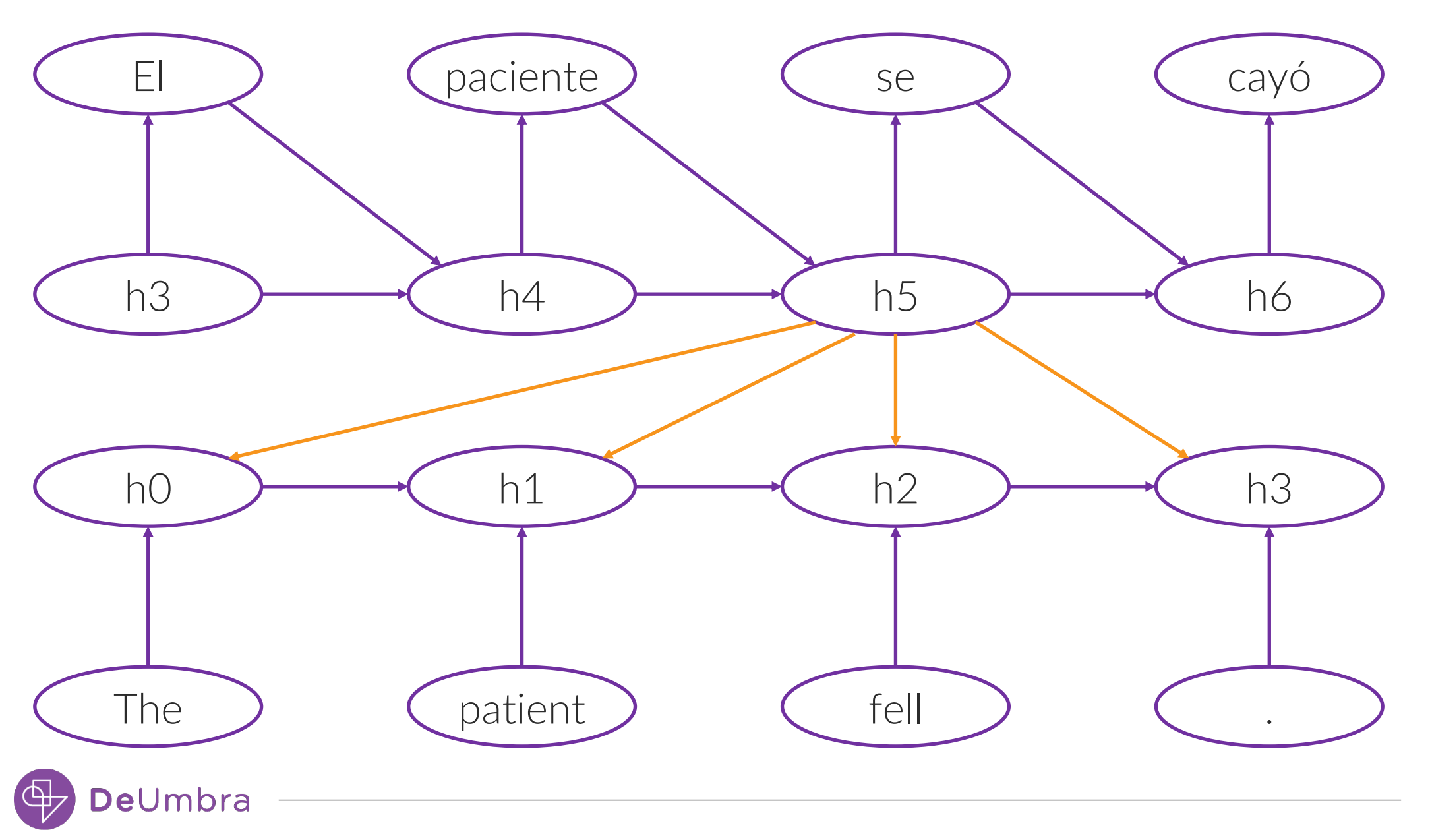

# Transformers: Attention is all yo

https://arxiv.org/abs/1706.03762

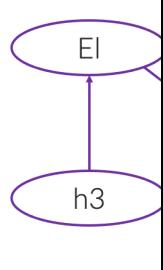

hO

The

#### How transformers think: tokens with keys, queries, and values

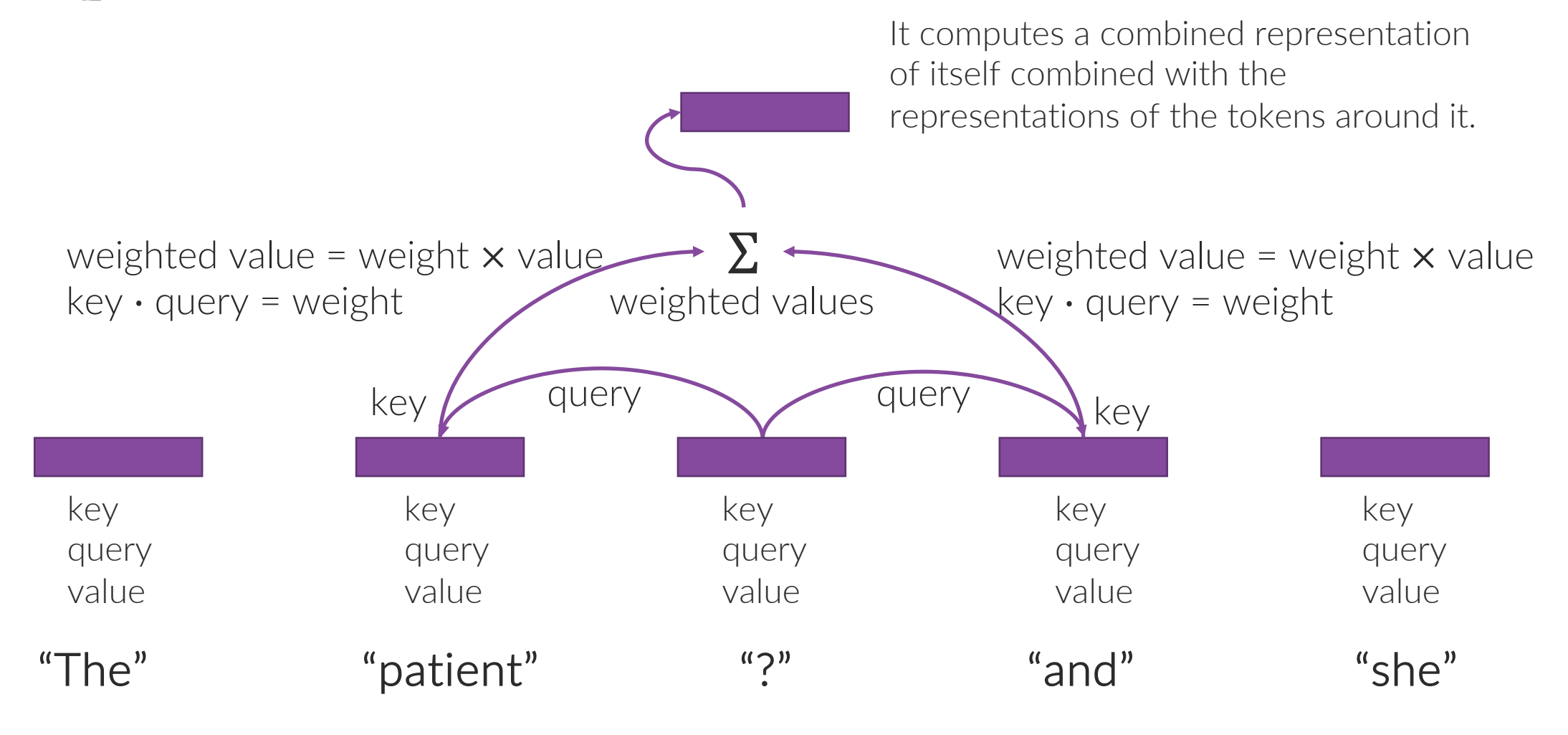

Recall from matrix multiplication  $X^{m \times n}Y^{n \times o} = Z^{m \times o}$ 

#### Sizes

 $\nu$  vocab size  $d$  embedding size  $l$  length of text input in tokens

Learned Weight Matrices  $E^{\nu \times d}$  embedding matrix  $W_Q^{d \times d_k}$  query matrix<br>  $W_K^{d \times d_k}$  key matrix<br>  $W_V^{d \times d_v}$  value matrix  $W^{d_v \times d}$  linear

Use embedding matrix to get data

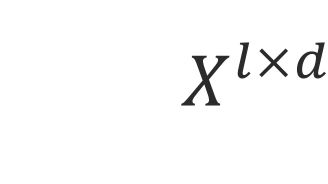

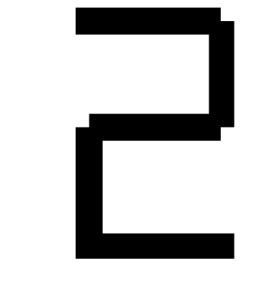

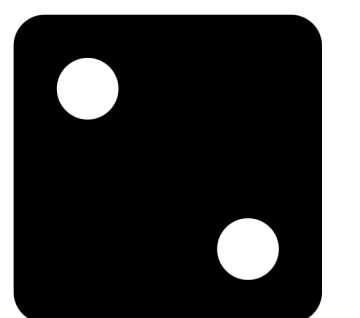

**Compute** queries, keys, and values

 $Q^{l \times d_k} = X^{l \times d} W_Q^{d \times d_k}$  $K^{l \times d_k} = X^{l \times d} W_k^{d \times d_k}$  $V^{l \times d_{\nu}} = X^{l \times d} W_{V}^{d \times d_{\nu}}$ 

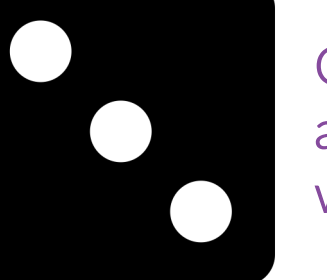

**Compute** attention weights

 $A^{l \times l} = QK^{T}$ 

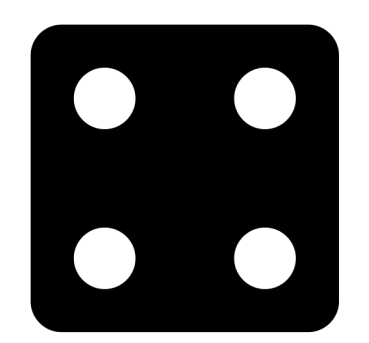

Use weights to get values and resize for next layer

 $\widehat{X}^{l \times d_{v}} = A^{l \times l} V^{l \times d_{v}}$  $X_{next}^{l \times d}$  =  $\hat{X}^{l \times d}$ v $W^{d}$ v $\times d$ 

#### How transformers think: tokens with keys, queries, and values

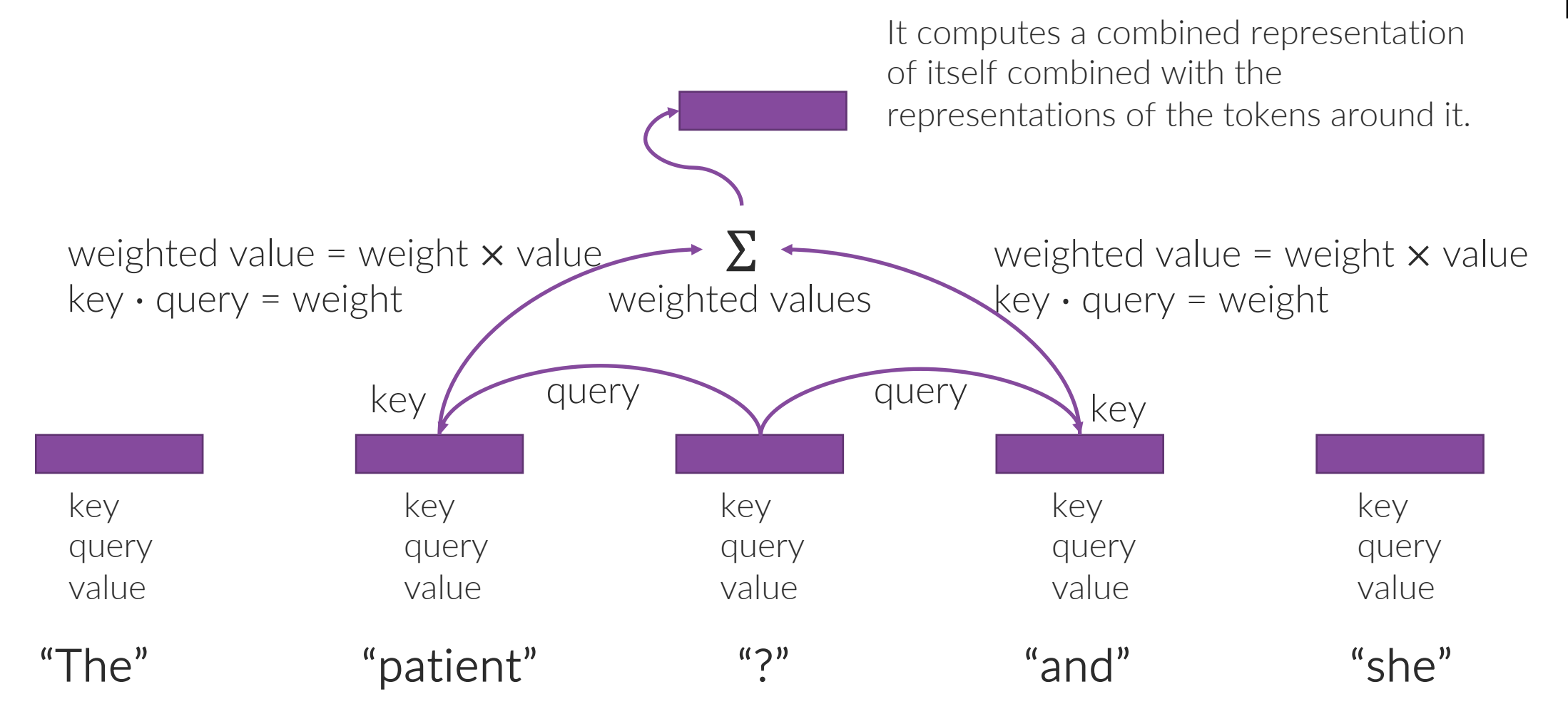

GPT-3: 96 heads, 1248 embedding size, 48 layers, plus details like positional encoding

#### Instruction Tuning: Reinforcement Learning with Human Feedback (RLHF)

#### Train an evaluation model to determine how good an output is.

- 1. Have humans rate outputs.
- 2. Train an evaluation model on those ratings. In RL, that evaluation model is called a *reward function*.

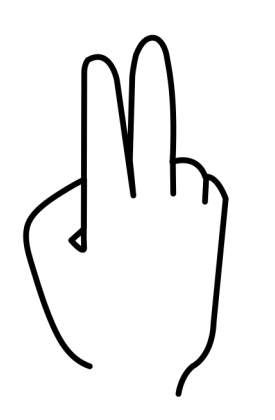

Use that evaluation model to guide autonomous learning.

• Begin with the language model trained on the internet.

### RL is a gradual stamping in of behavior

#### Reinforcement learning: the first 100 years

- Some behaviors arise more from a gradual stamping in [Thorndike, 1898].
- Became the study of Behaviorism [Skinner, 1953] (see Skinner box on the right).
- Formulated into artificial intelligence as Reinforcement Learning [Sutton and Barto, 1998].

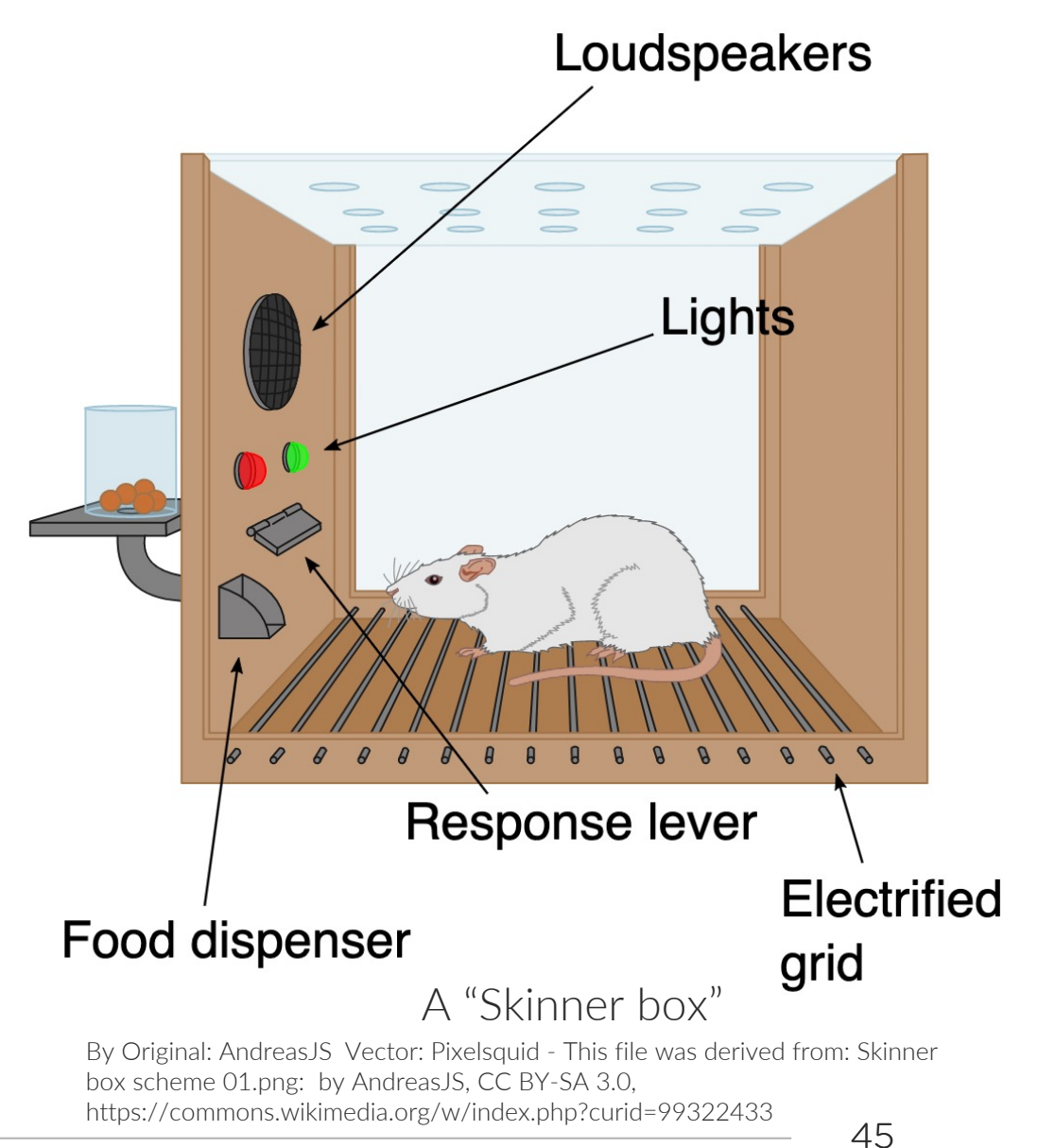

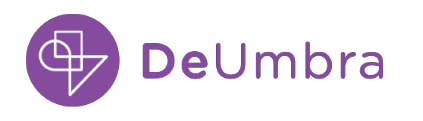

### RL in a nutshell: begin with random exploration

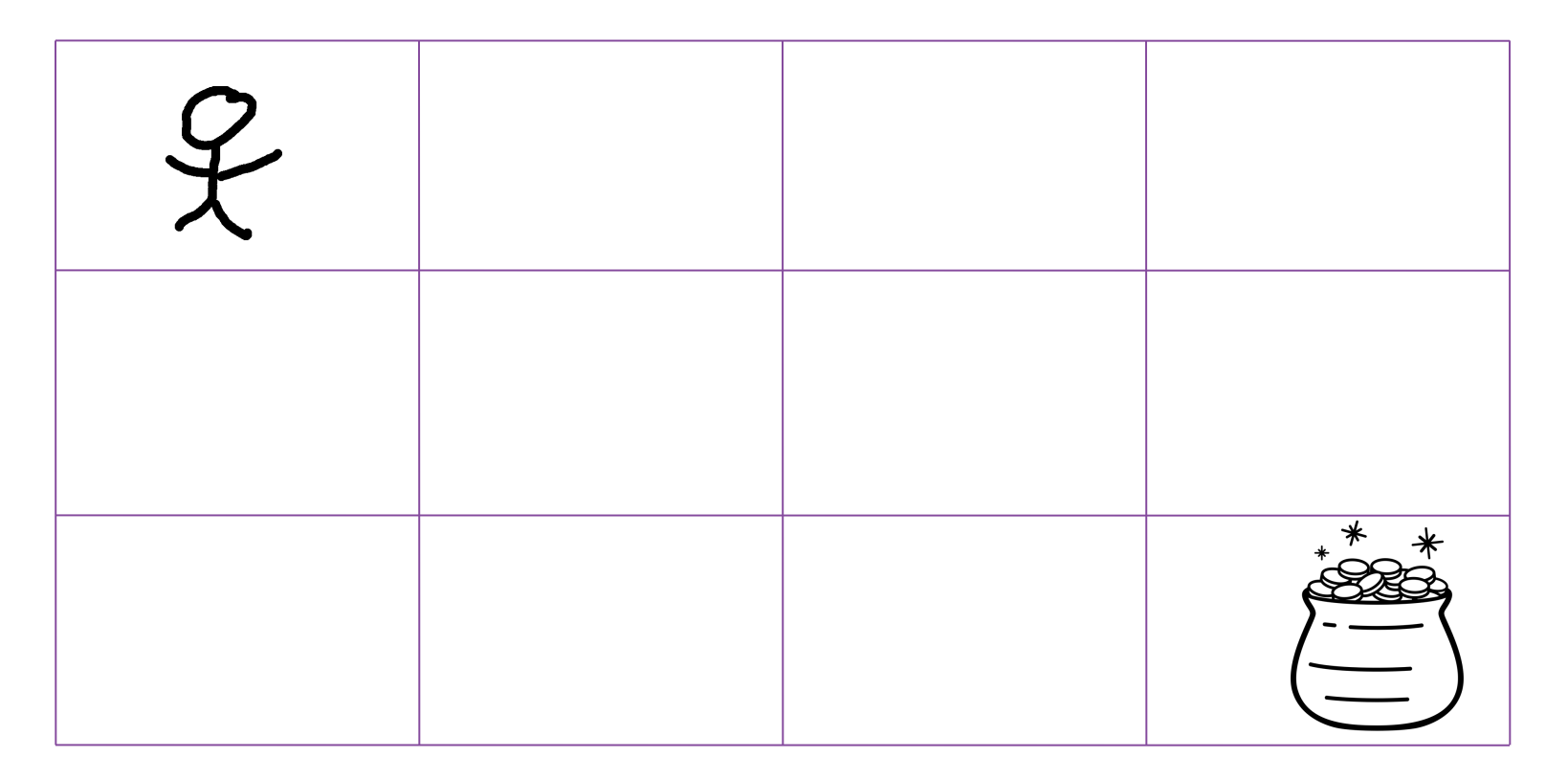

In reinforcement learning, the agent often begins by randomly exploring until it reaches its goal.

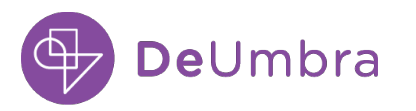

### RL in a nutshell: begin with random exploration

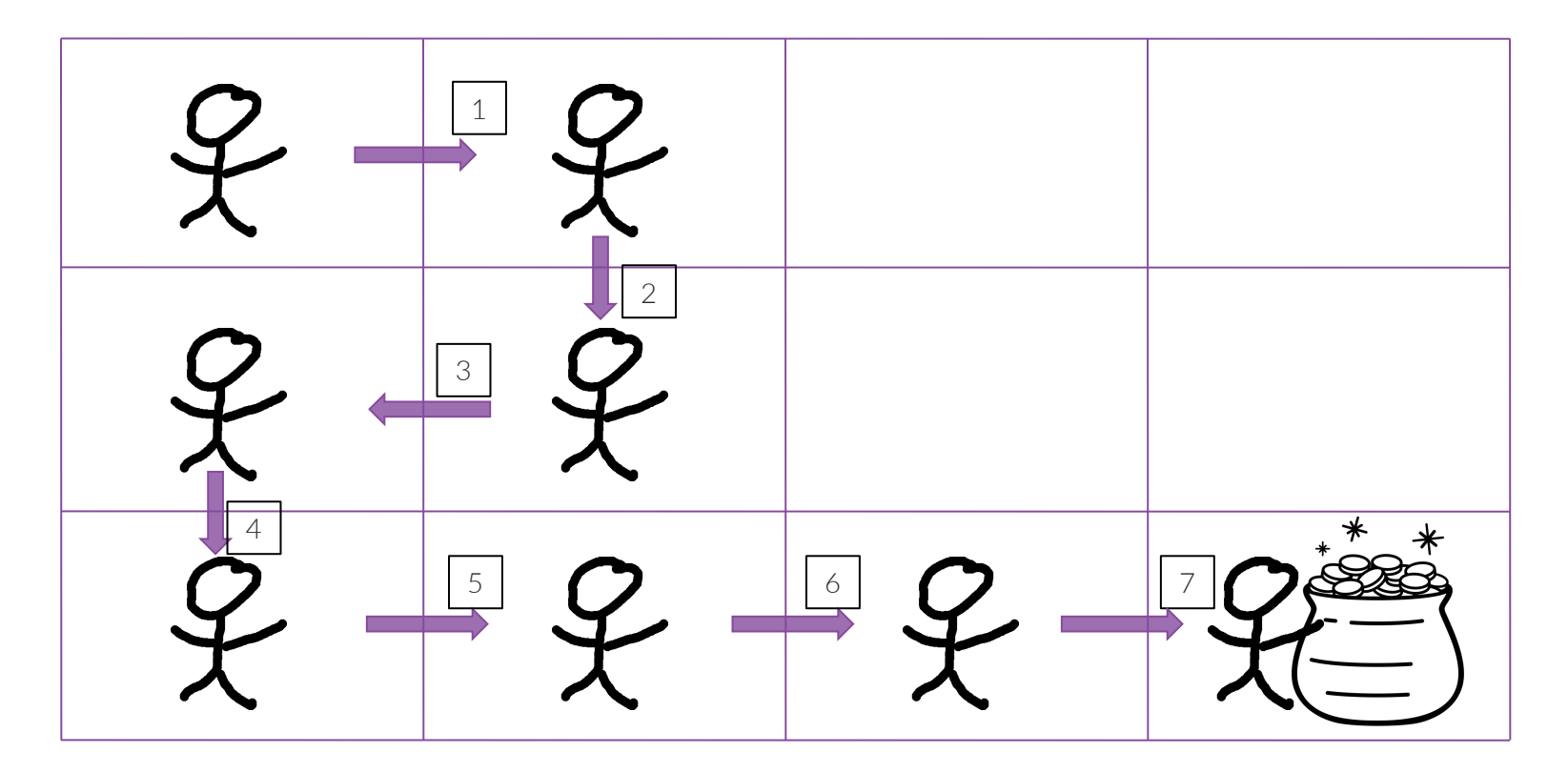

In reinforcement learning, the agent often begins by randomly exploring until it reaches its goal.

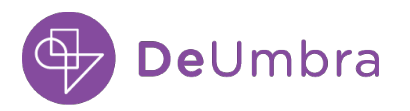

### RL in a nutshell: remember what got you there

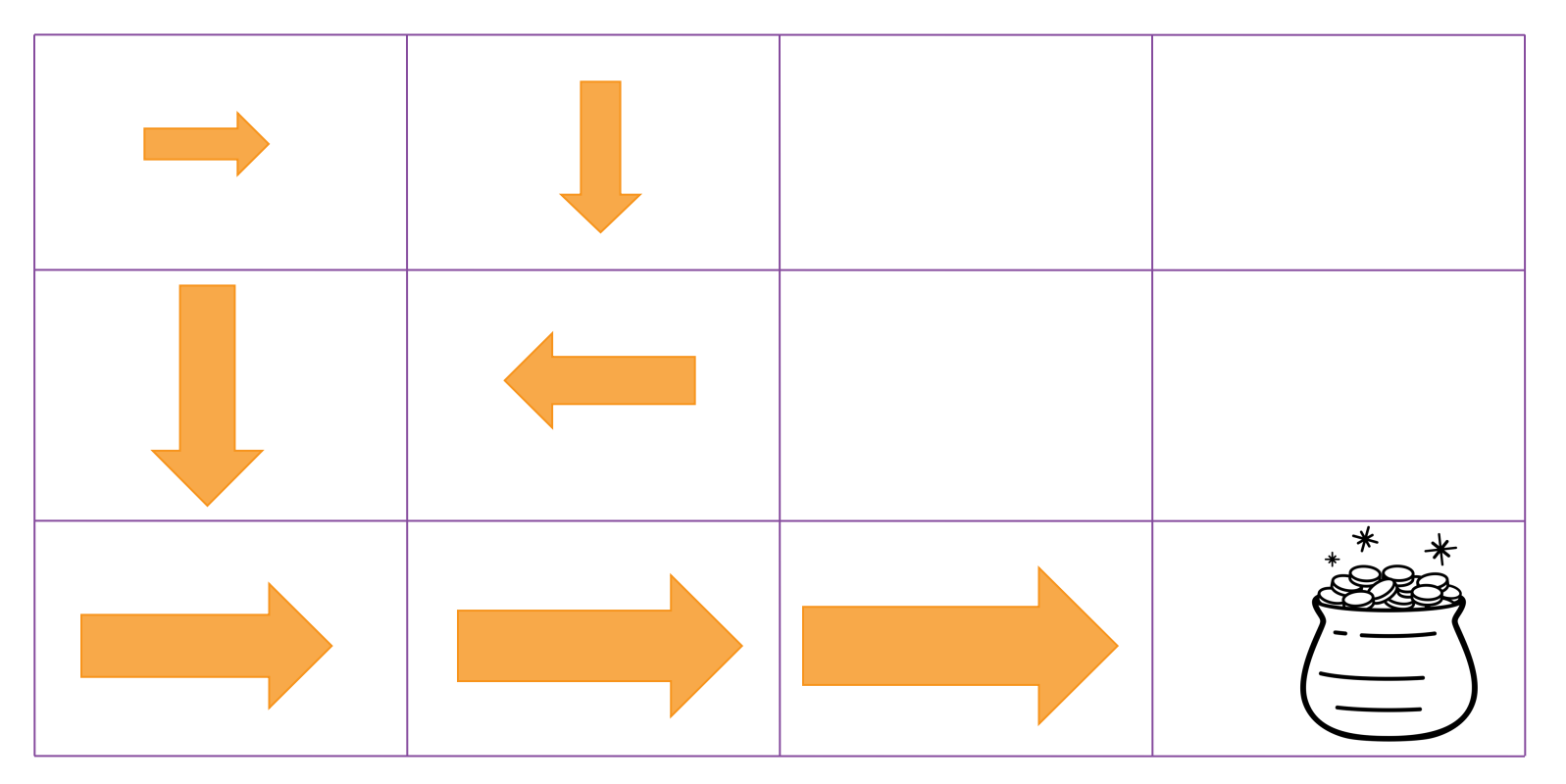

- When it reaches the goal, credit is propagated back to its previous states.
- Simplest case: the agent learns the function  $Q^{\pi}(s, a)$ , which gives the cumulative expected discounted reward of being in state  $s$  and taking action  $a$  and acting according to policy  $\pi$  thereafter. Modern uses PPO.

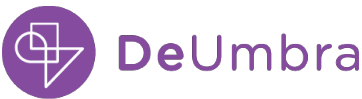

#### RL in a nutshell: learn a policy for behavior

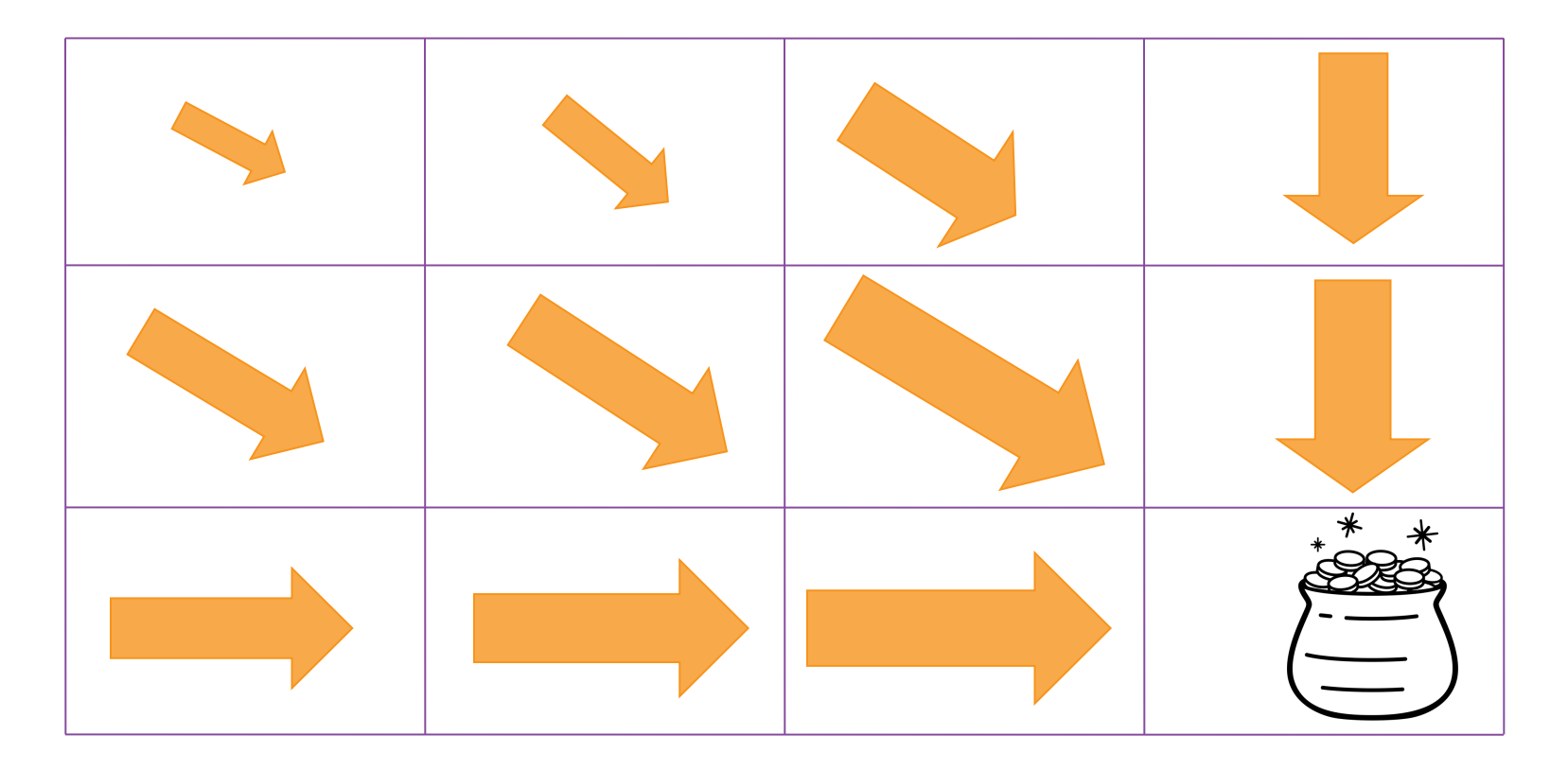

Eventually, the agent learns the value of being in each state and taking each action and can therefore always do the best thing in each state. This behavior is then represented as a policy.

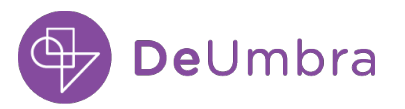

#### Instruction Tuning: Reinforcemen with Human Feedback (RLHF)

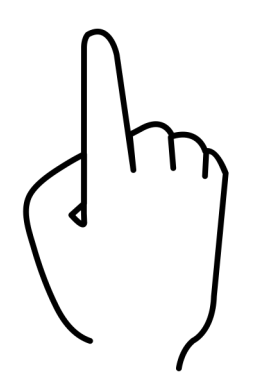

- Train an evaluation model to determine 1. Have humans rate outputs.
	- 2. Train an evaluation model on thos evaluation model is called a *rewar*

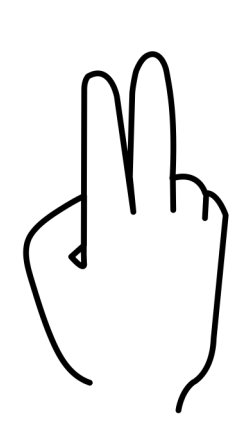

Use that evaluation model to guide aut

• Begin with the language model traine

RLHF: Rein https://ope https://arx

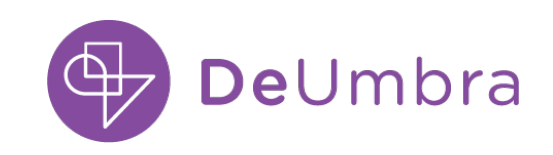

201 West 5th Street, Suite 1575 Austin, TX. 78701